#### **Reti di Telecomunicazioni**

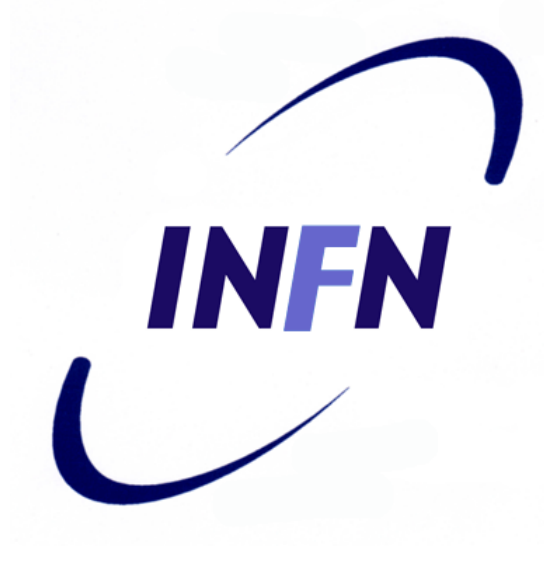

#### Introduzione

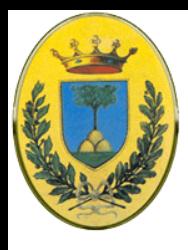

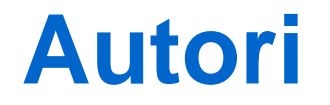

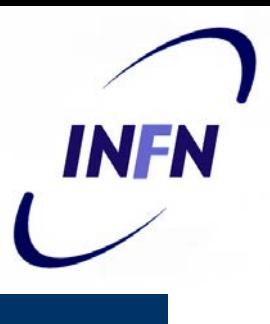

Queste slides sono state scritte da

Michele Michelotto:

michele.michelotto@pd.infn.it

che ne detiene i diritti a tutti gli effetti

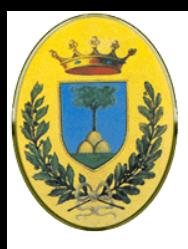

# **Copyright Notice**

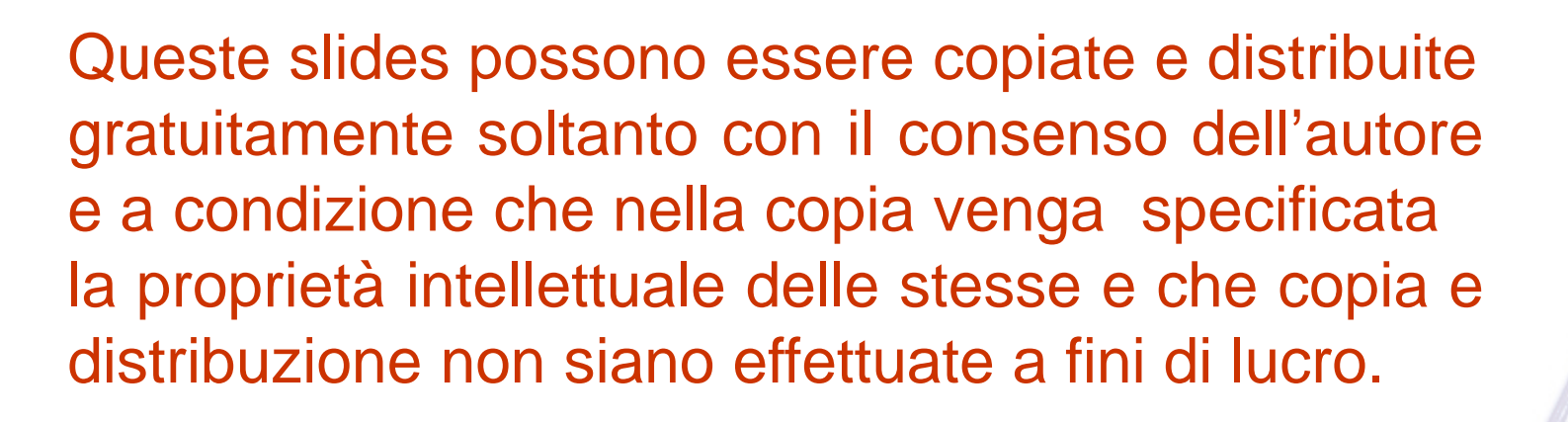

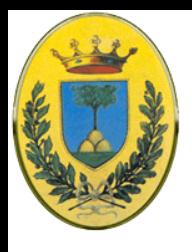

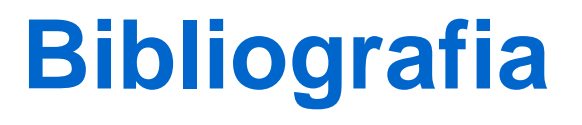

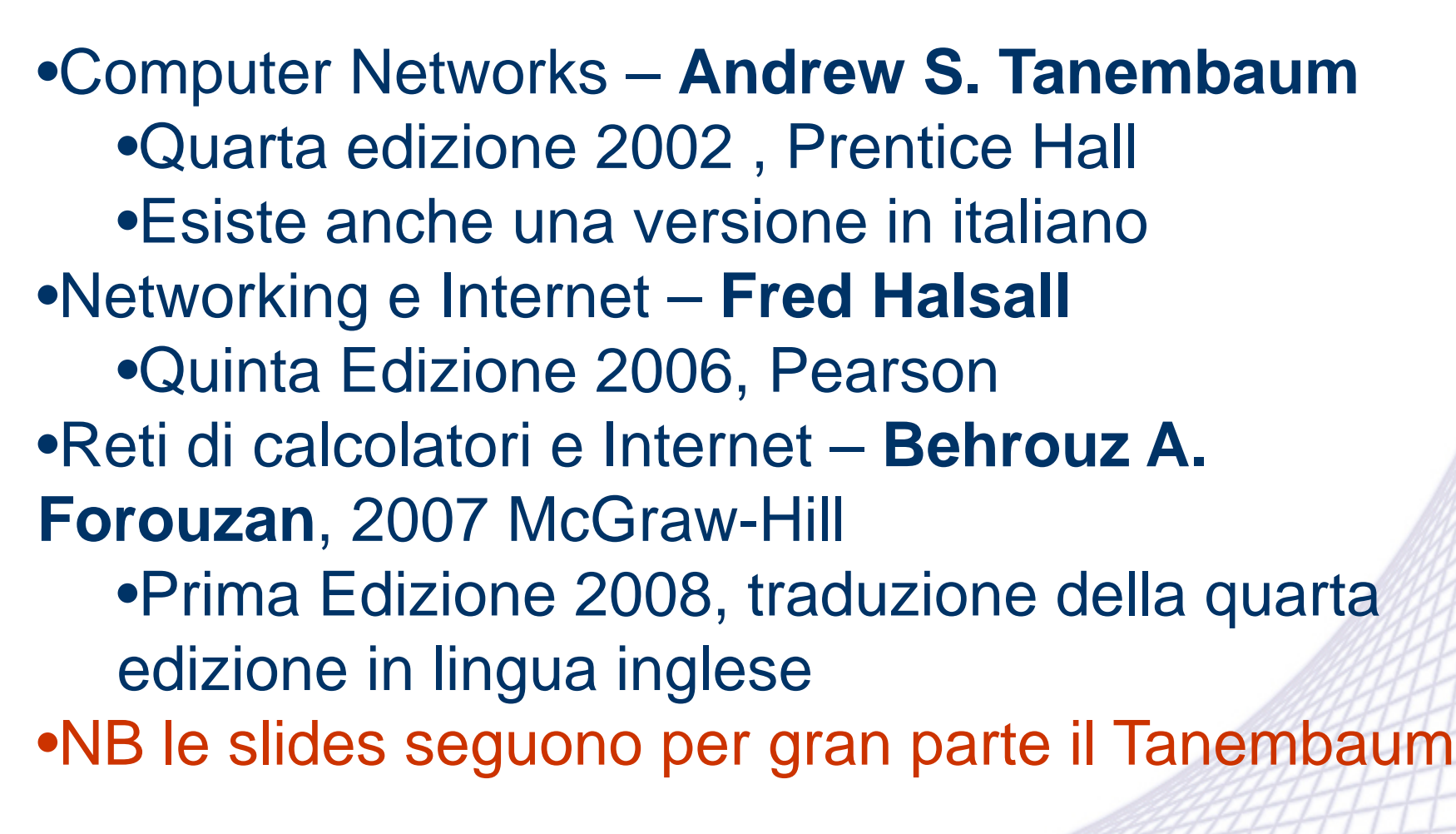

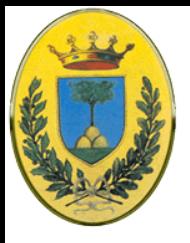

#### **FOURTH EDITION Eomputer Networks ANDREW S. TANENBAUM**

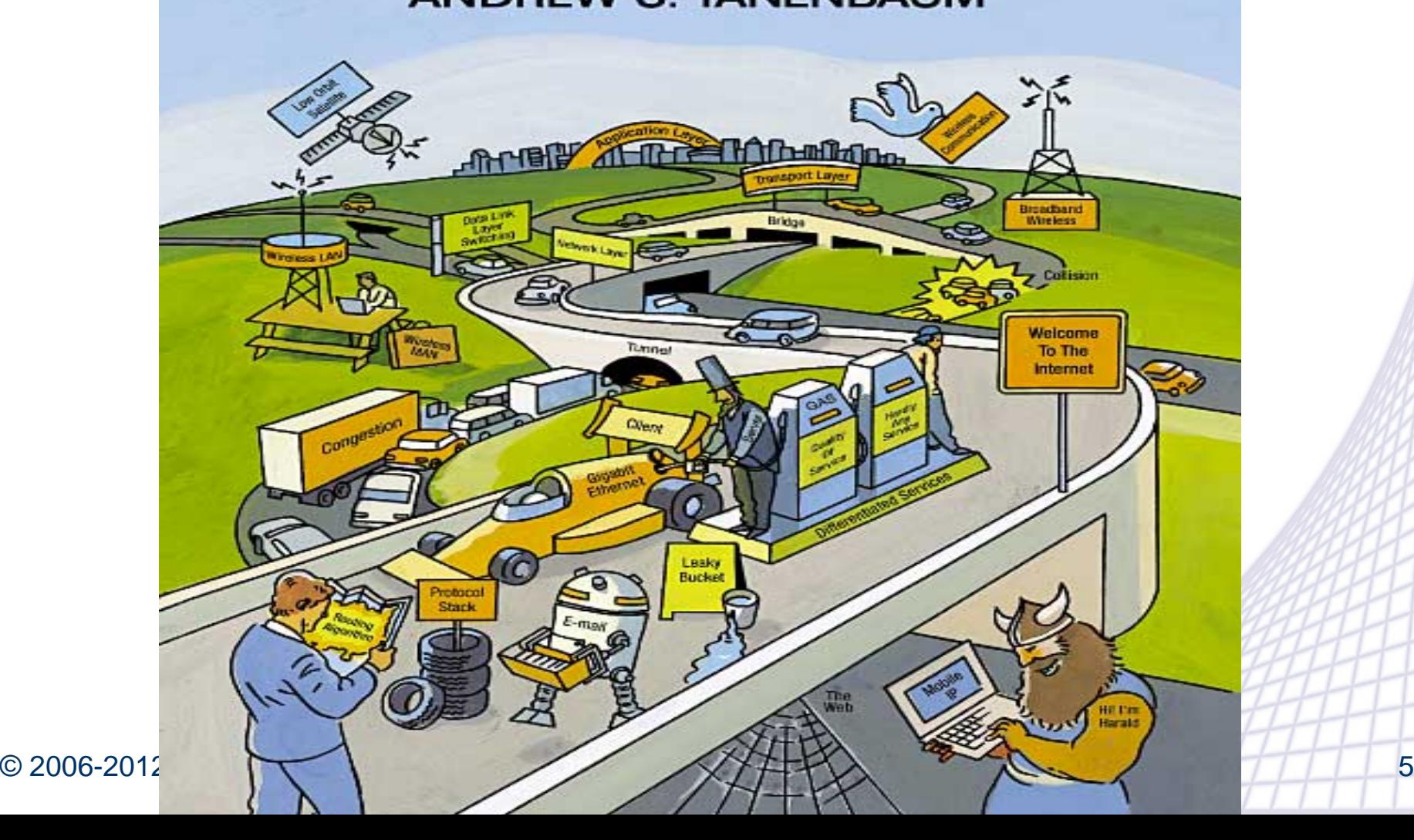

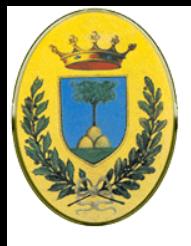

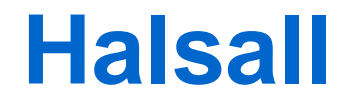

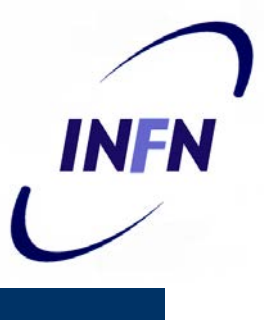

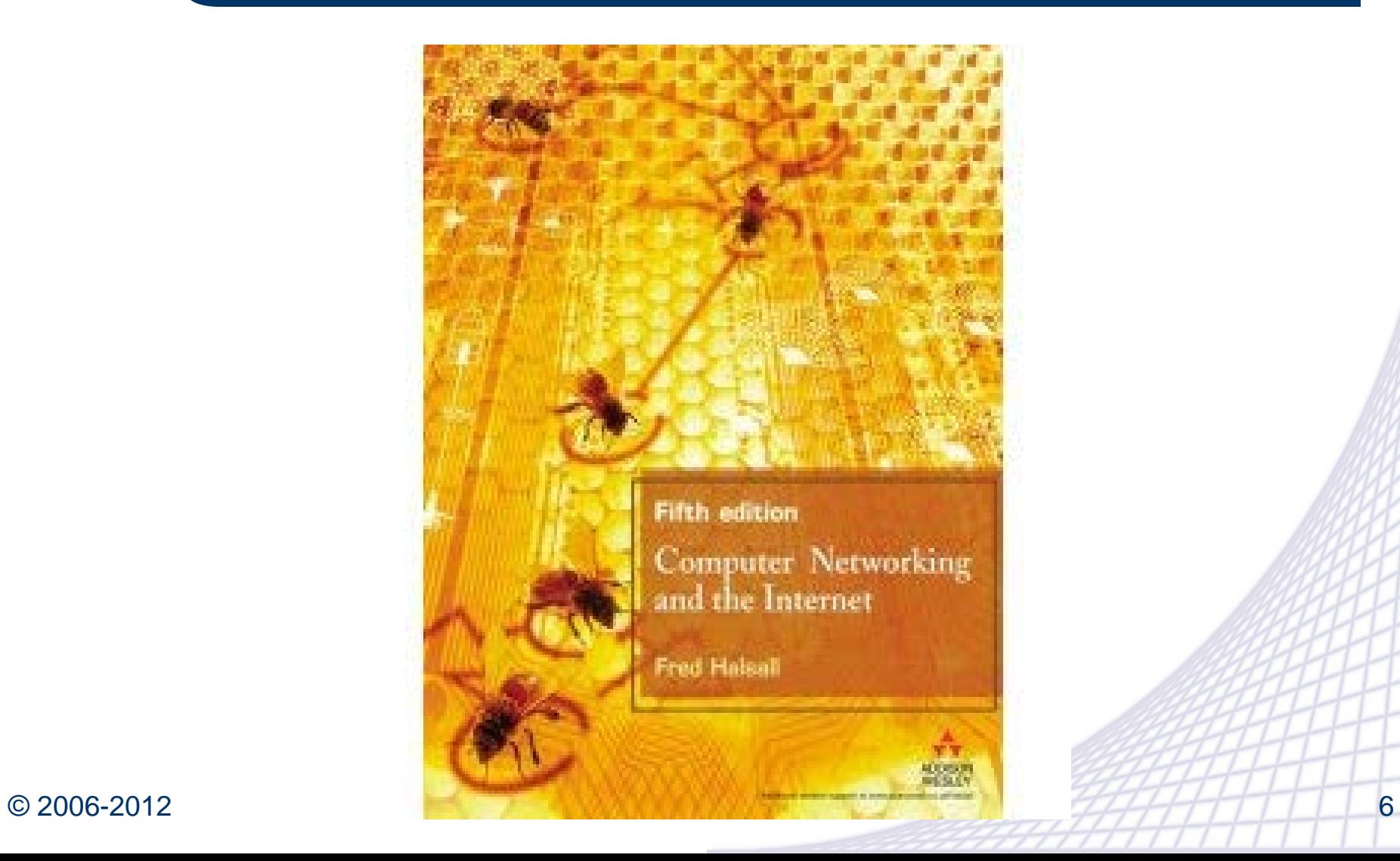

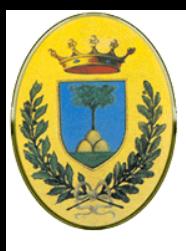

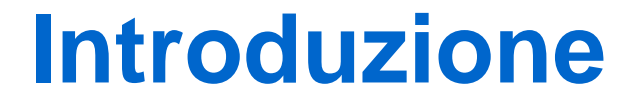

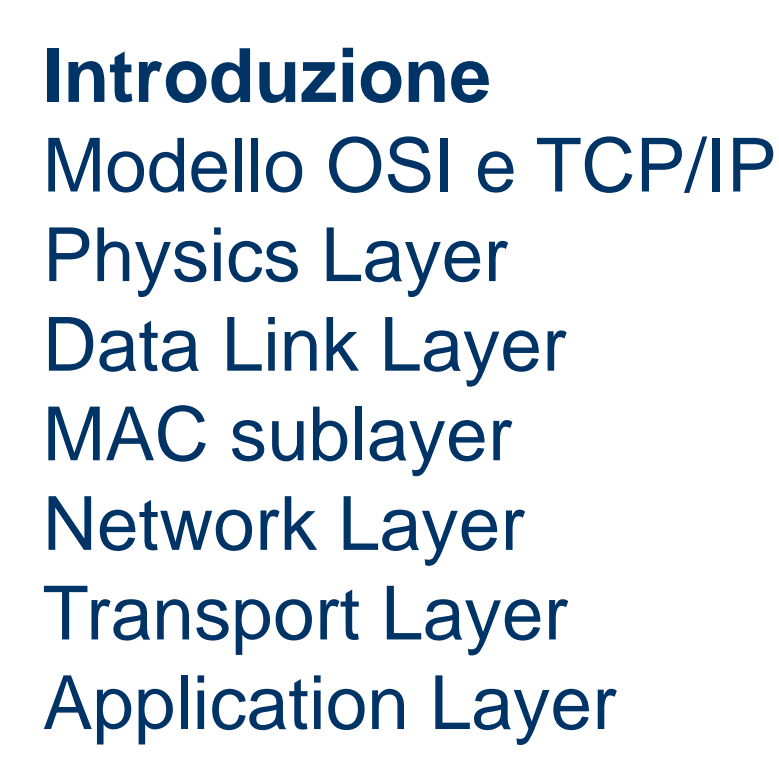

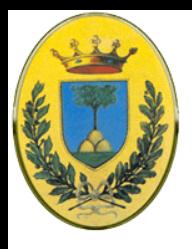

## **Perchè una rete**

INFR

- Condivisione di risorse
	- In origine per collegare diversi computer isolati (inventario, paghe, magazzino, ordini, fatture)
	- Permettere di accedere remotamente a **informazioni**, utensili a controllo numerico e dati
- Alta affidabilità
	- Distribuire dati su diversi computer per accedere in caso di guasti, anche se ne basterebbe uno solo
	- Se un nodo si rompe gli altri continuano a lavorare

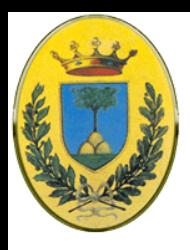

## **Comunicazione**

#### Mezzo di comunicazione

– Collaborare remotamente a progetti comuni, scambio di informazioni  $\rightarrow$  Internet, e-commerce, e-government, e-learning, dematerializzazione documentale, voip, social network)

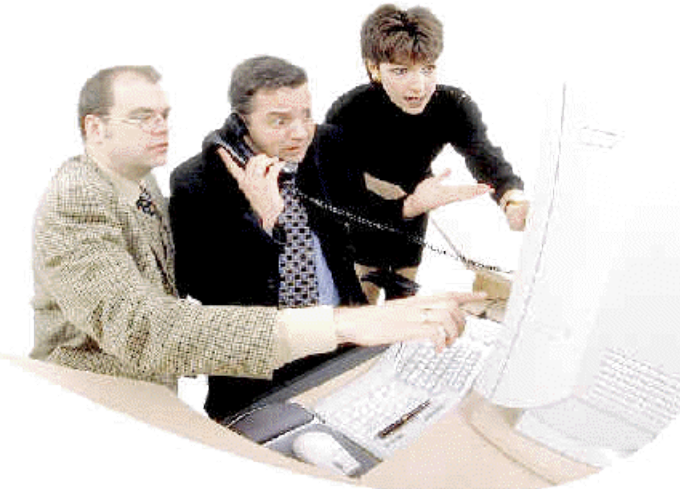

© 2006-2012 Michele Michelotto 9

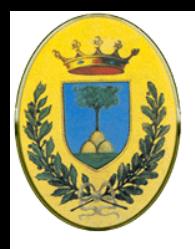

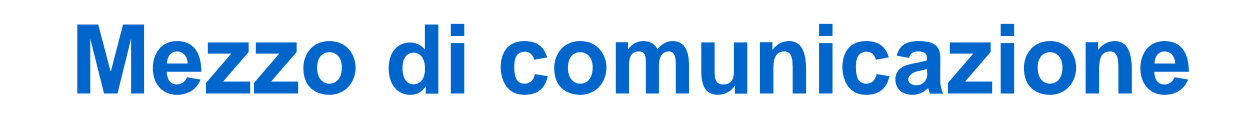

- E-mail comunicazione quotidiana.
- Groupware, Social Network
- Audio / Video Conferenza, chat, Voip
- B2B Business to business (ordini, supply chain, real time inventory, fatturazione elettronica)
- B2C Business to consumer, E-commerce

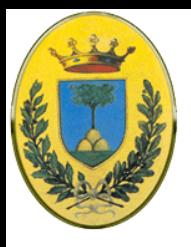

#### **Smartphone**

Firefox Help

Firefox: Support

 $\rightarrow$ 

mozilia-

 $\sqrt{4}$  2 12:38

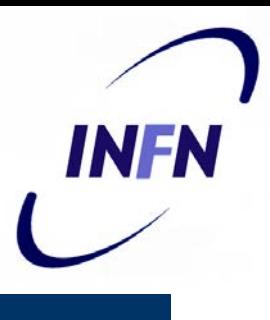

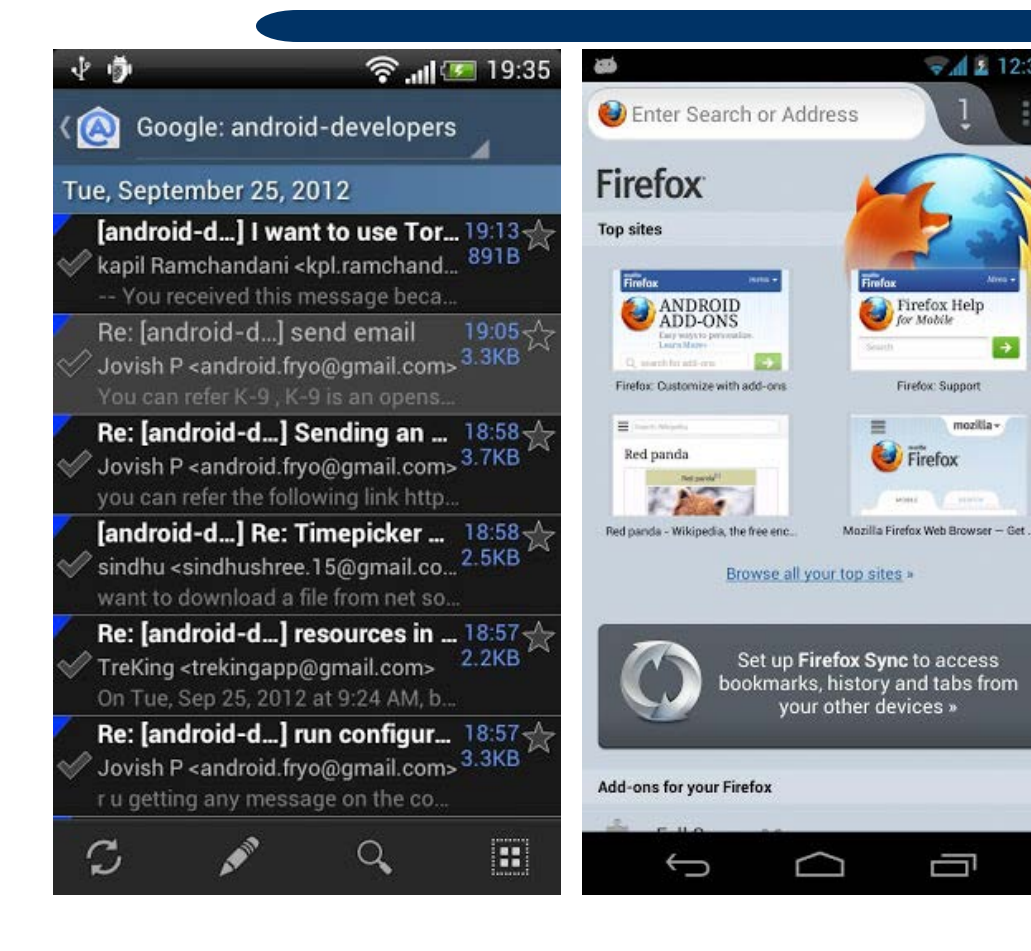

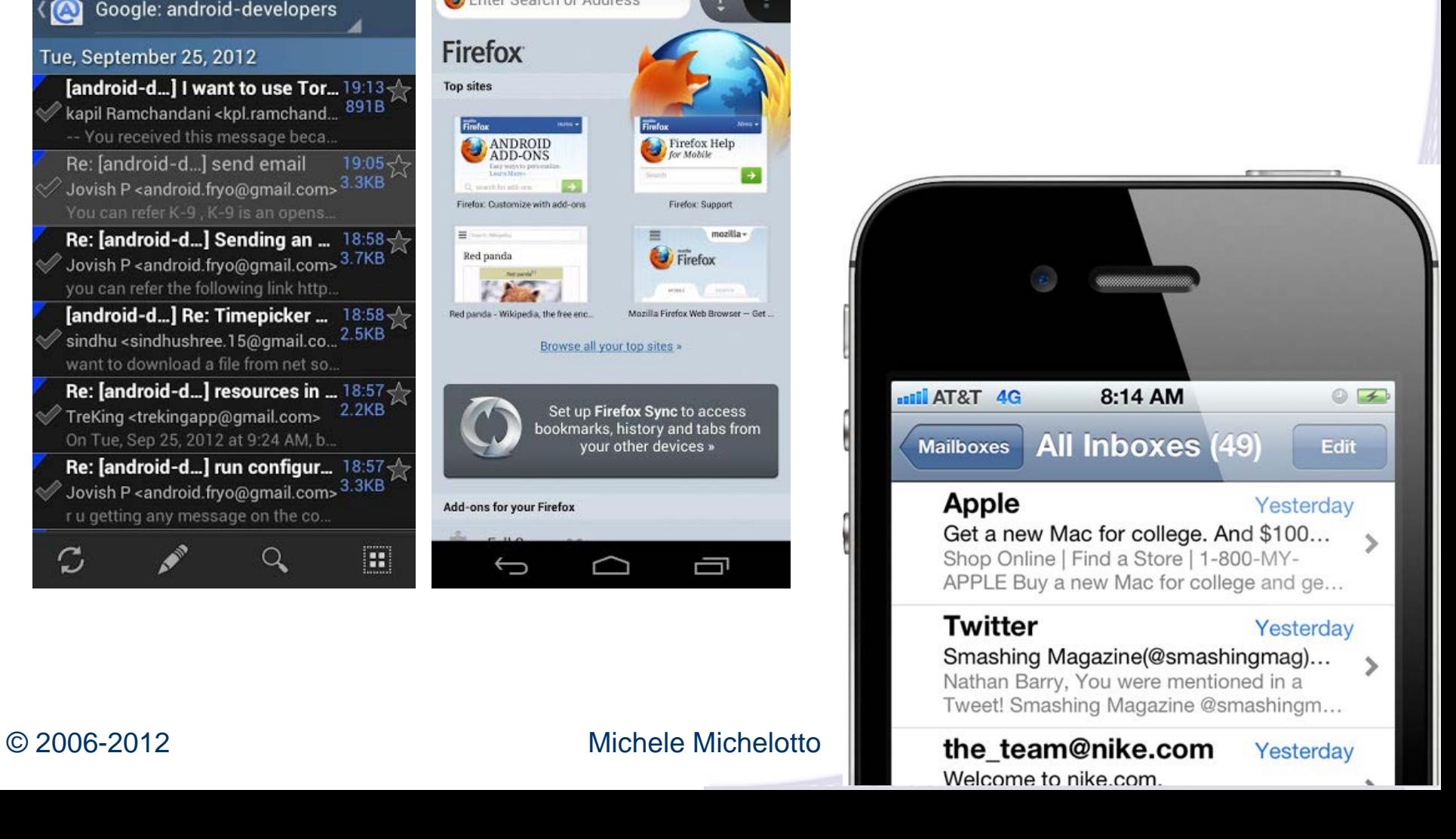

Ù

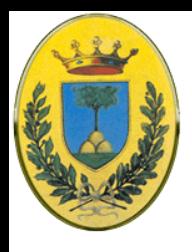

#### **Tablet and iPad**

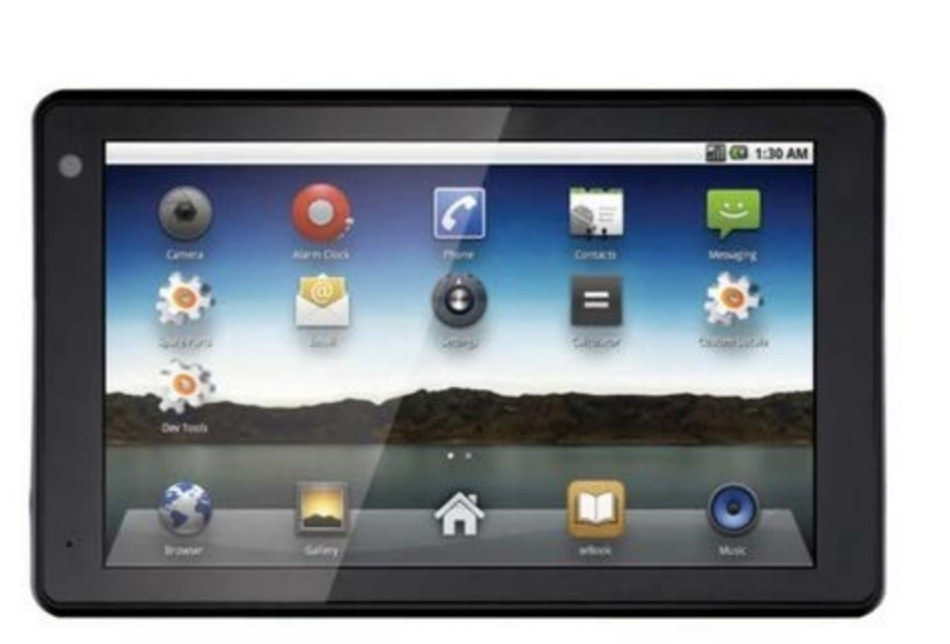

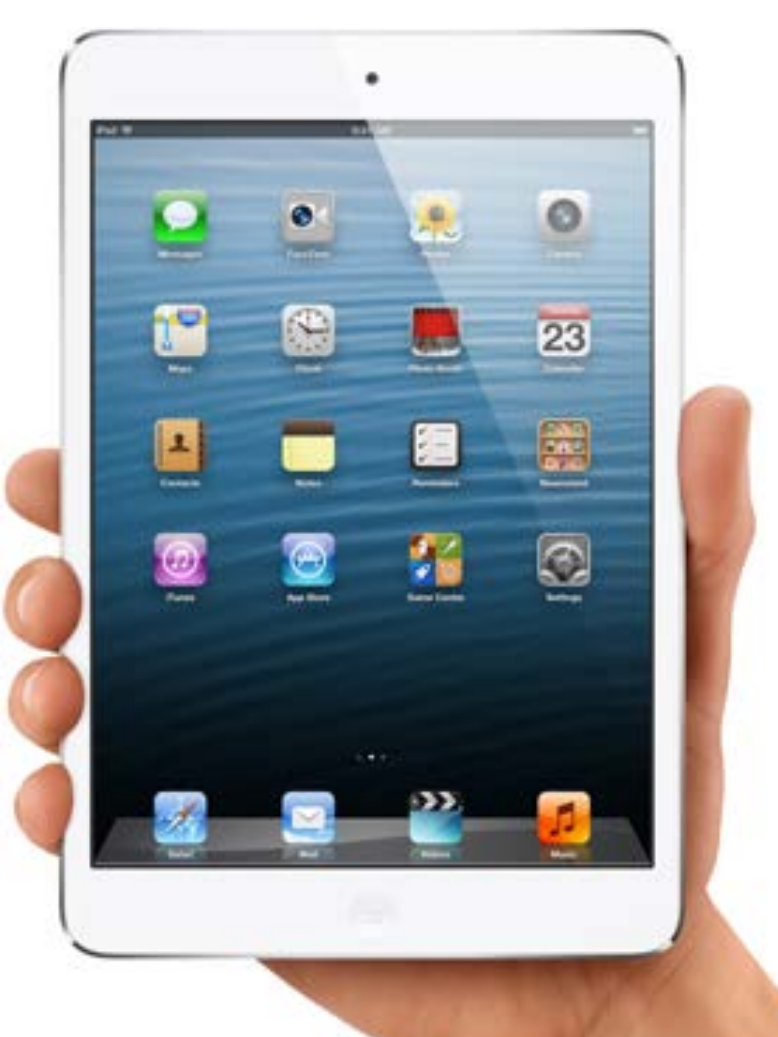

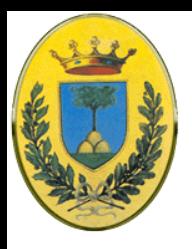

# **Perché un corso di reti?**

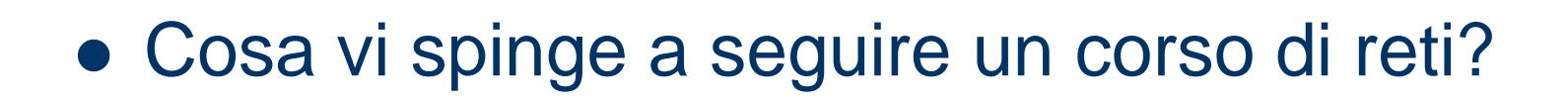

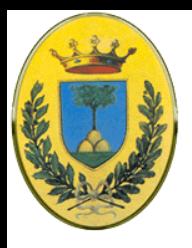

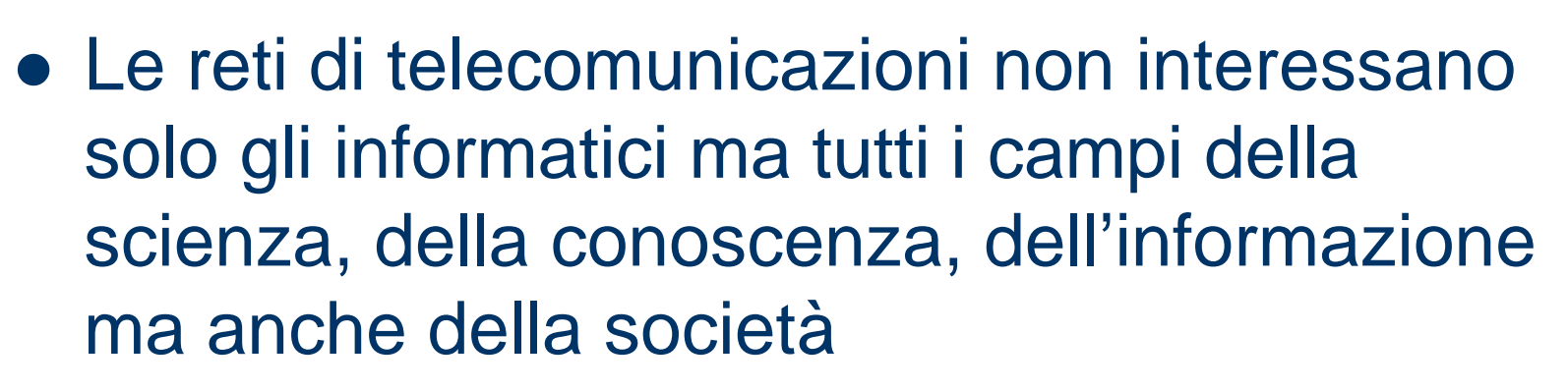

 Nelle computer science, conoscere il funzionamento del networking è fondamentale anche per chi segue indirizzi di tipo Database o Multimediale

INFR

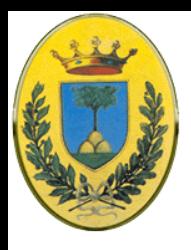

# **Valore della rete**

#### Legge di Metcalf

- Il valore della rete cresce con il quadrato del numero dei nodi *n(n-1)/2*
- Se ho 4 PC ognuno parla con altri 3; il valore è 6
- Se aggiungo un altro PC in rete il valore sale a 10, e poi 15, 21…
- Alcuni, Odlvzko e Tilly, sostengono che non tutti i nodi hanno lo stesso valore e dicono che il valore della rete sale solo come *n* **\* log***n*
- Altri come Reed dicono il contrario, il valore della rete non è dato solo dalla rete nelle sua interezza ma anche da tutti i sottoinsiemi di nodi che si possono creare all'interno della rete stessa

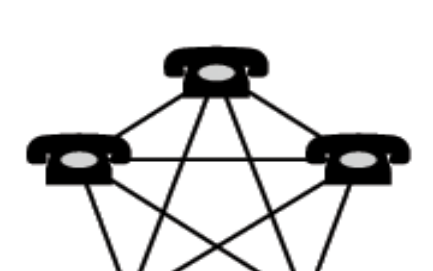

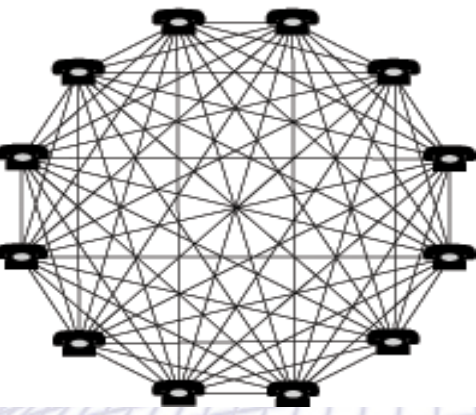

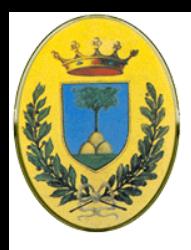

# **Classificazione delle reti**

- Modi d'uso
- Tecnologia trasmissiva
- **Dimensioni**
- Aspetti software

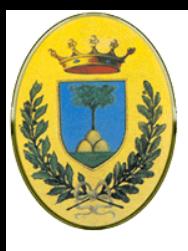

#### **Modi di uso**

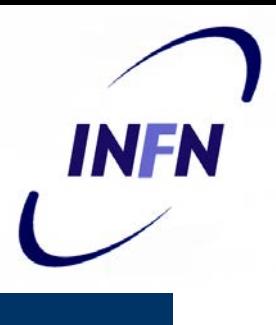

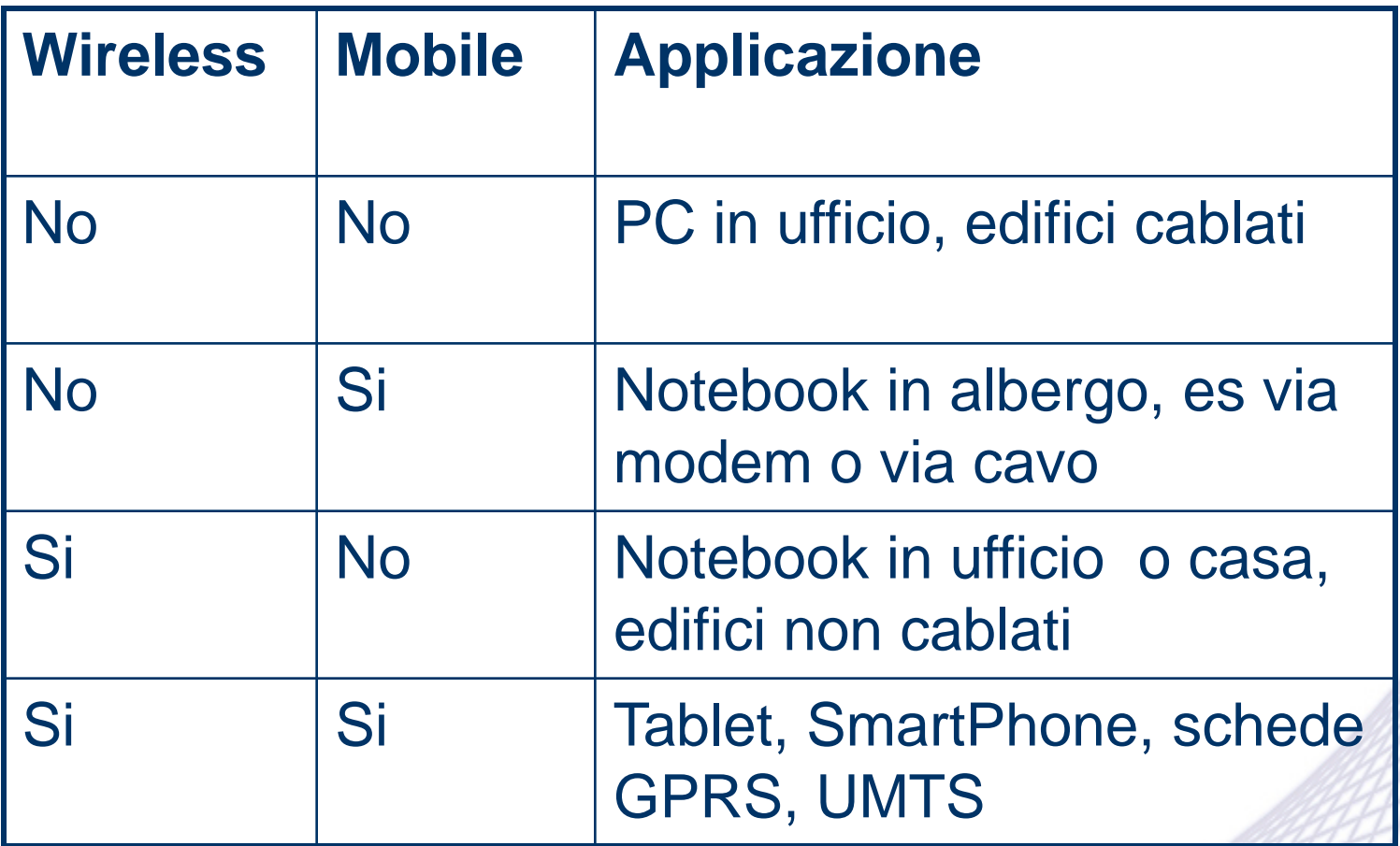

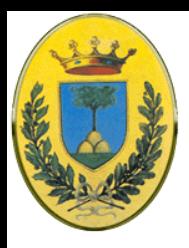

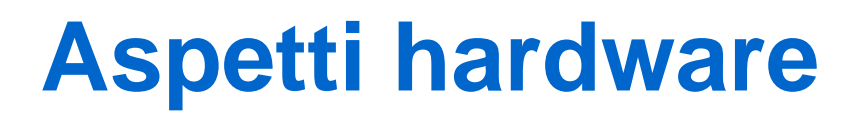

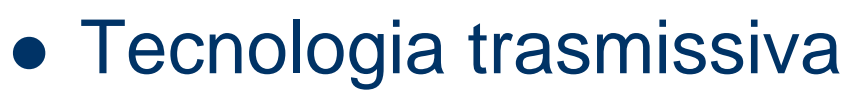

- Reti broadcast
- Reti punto a punto
- Scala
	- PAN, LAN, MAN, WAN, Internet
- **Topologia** 
	- Mesh, Stella, Bus, Anello, Ibrida

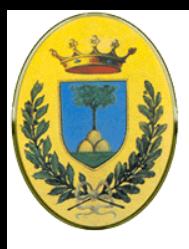

#### **Broadcasting**

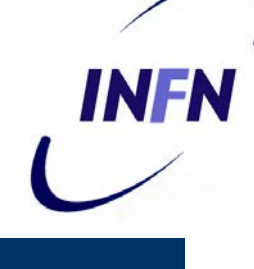

#### • Broadcasting

- Il canale di comunicazione è condiviso da tutte le macchine della rete.
- Piccoli messaggi (packets) sono mandati da una macchina a tutte le altre ma con un indirizzo del destinatario.(Es."Signor Rossi venga qua!", "I passeggeri del volo 712 al gate 6")
- Alcuni sistemi broadcast possono mandare un pacchetto ad un sottoinsieme delle macchine: **multicasting**

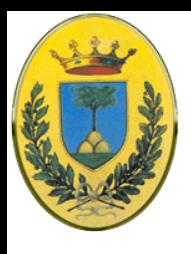

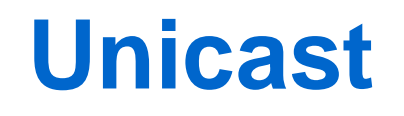

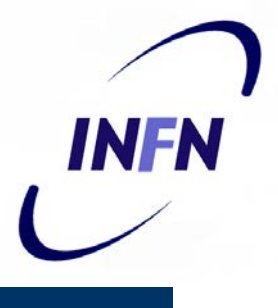

- Reti punto a punto
	- Diverse connessioni solo tra coppie di macchine.
	- Per andare dal mittente al destinatario il pacchetto puó passare per macchine intermedie e seguire diversi percorsi

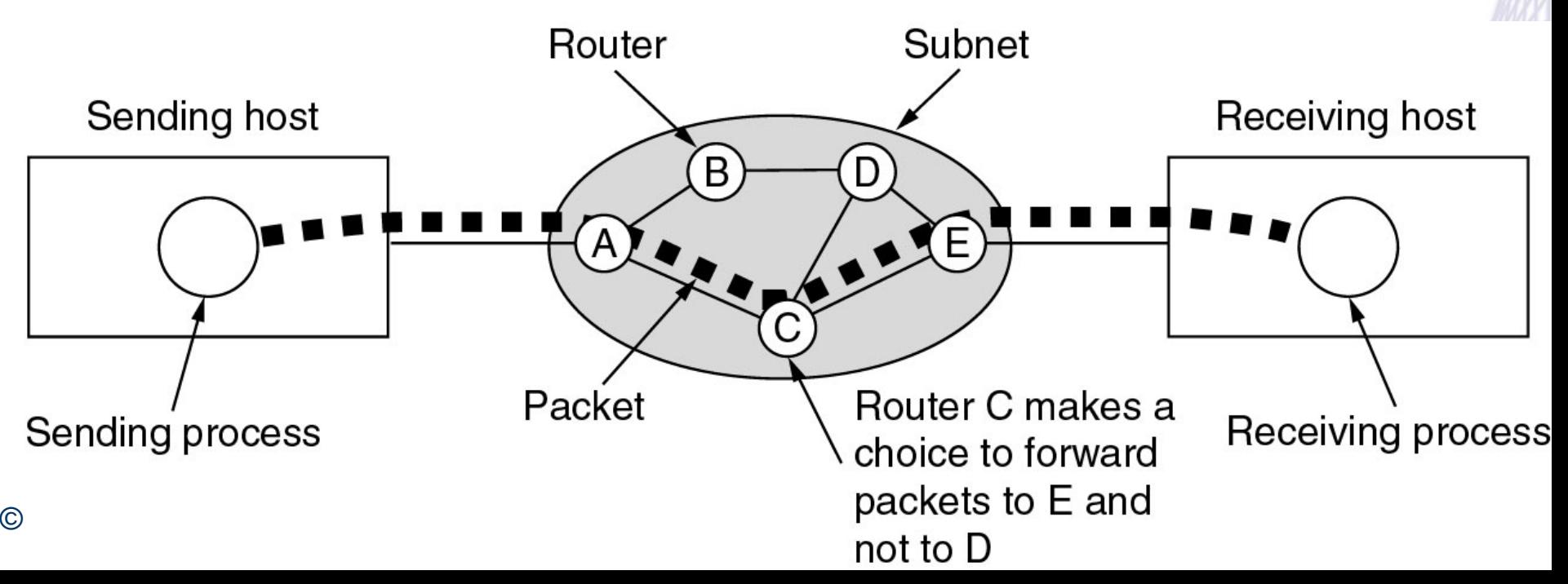

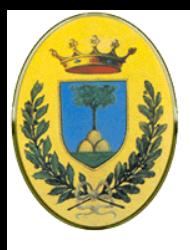

# **Dimensioni**

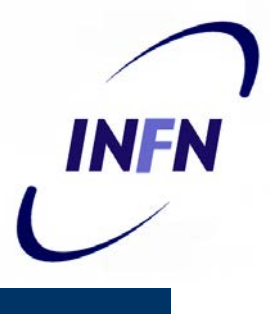

- Dimensioni della rete
	- Rete interne (multicomputer, matrici di switch, Infiniband, Myrinet)
	- **PAN** Personal Area Network (pochi metri intorno alla persona, bluetooth)
	- **LAN** da 10 m a 1 km (stanza, edificio, campus)
	- **MAN** 10 km (città)
	- **WAN** da 10 km a 10.000 km (regione, stato,intercontinentale)
	- **Internet** (pianeta)
- Regola generale
	- le reti piccole e localizzate tendono ad essere di tipo broadcast
	- reti geograficamente disperse tendono ad essere punto a punto
	- ma ci sono moltissime eccezioni

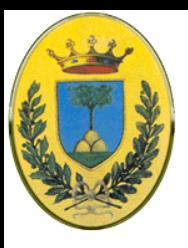

#### **Classificazione - distanza**

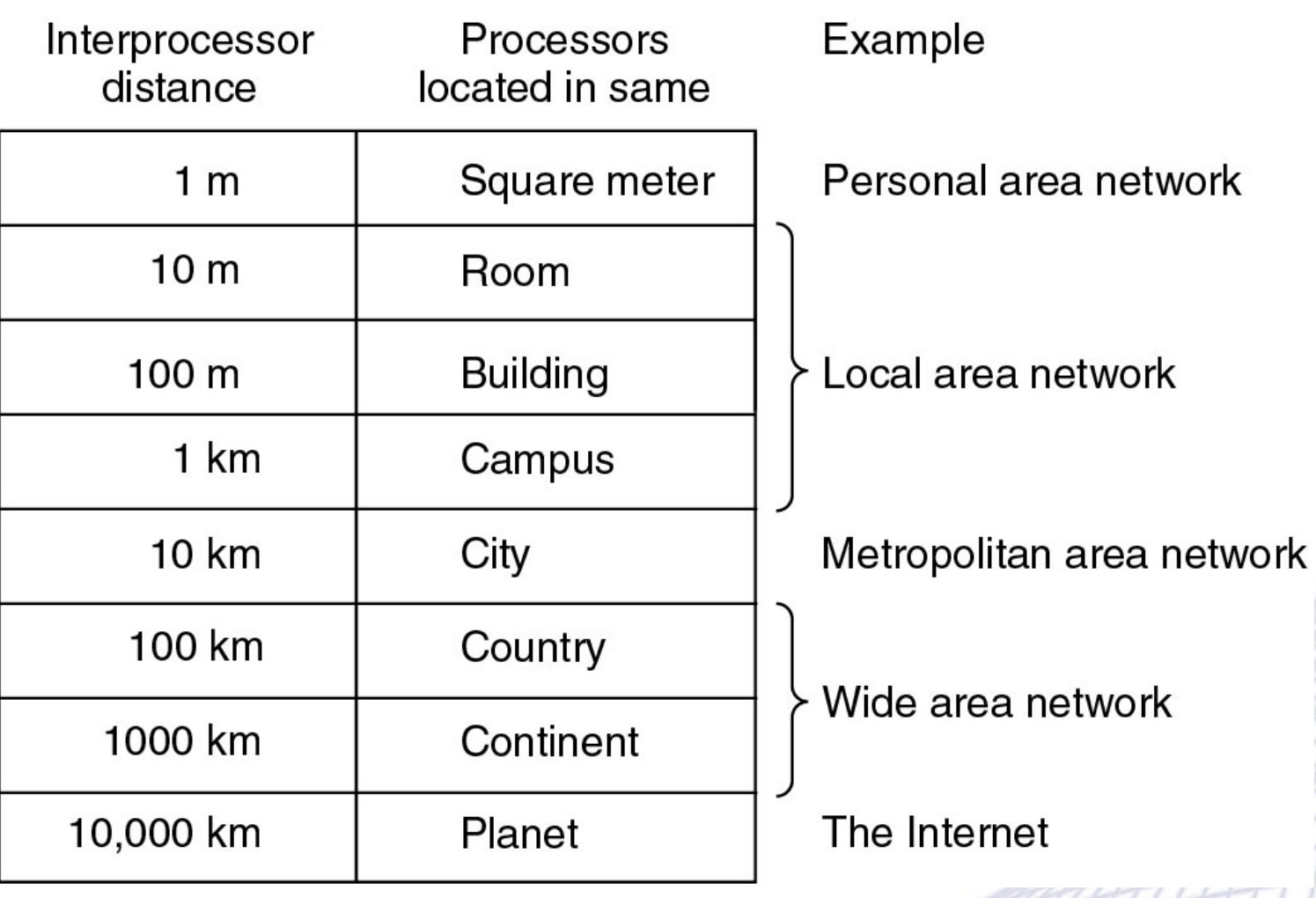

© 2006-2012 Michele Michelotto 22

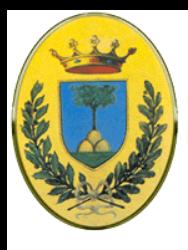

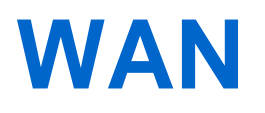

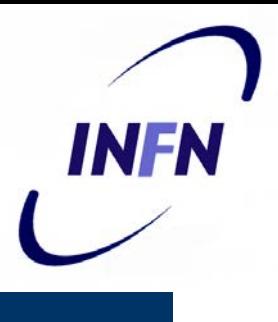

- Collega a lunga distanze macchine chiamate **hosts** oppure **LAN** su cui stanno gli host
- Sono connessi da una subnet di comunicazione che si divide in
	- Linee di trasmissione (rame, fibra, radio)
	- Elementi di commutazione (switching) spesso chiamati router
- Se due router non condividono una linea di trasmissione devono servirsi di router intermedi (store and forward o packet switched)

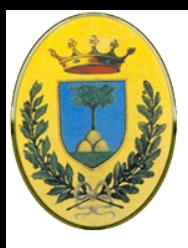

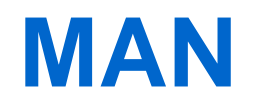

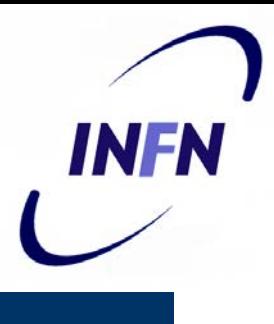

- Metropolitan Area Network
	- Sta tra la LAN e la WAN, copre una città o una parte di essa
	- Connette utenti fisicamente localizzati con altre reti (tipicamente internet)
	- Es. La parte della rete telefonica che unisce le connessioni DSL
	- Es. Collegamenti in fibra per unire ad alta banda tutte le LAN di una università cittadina ed altri enti

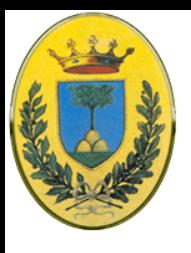

# **Tipi di rete Wireless**

INFN

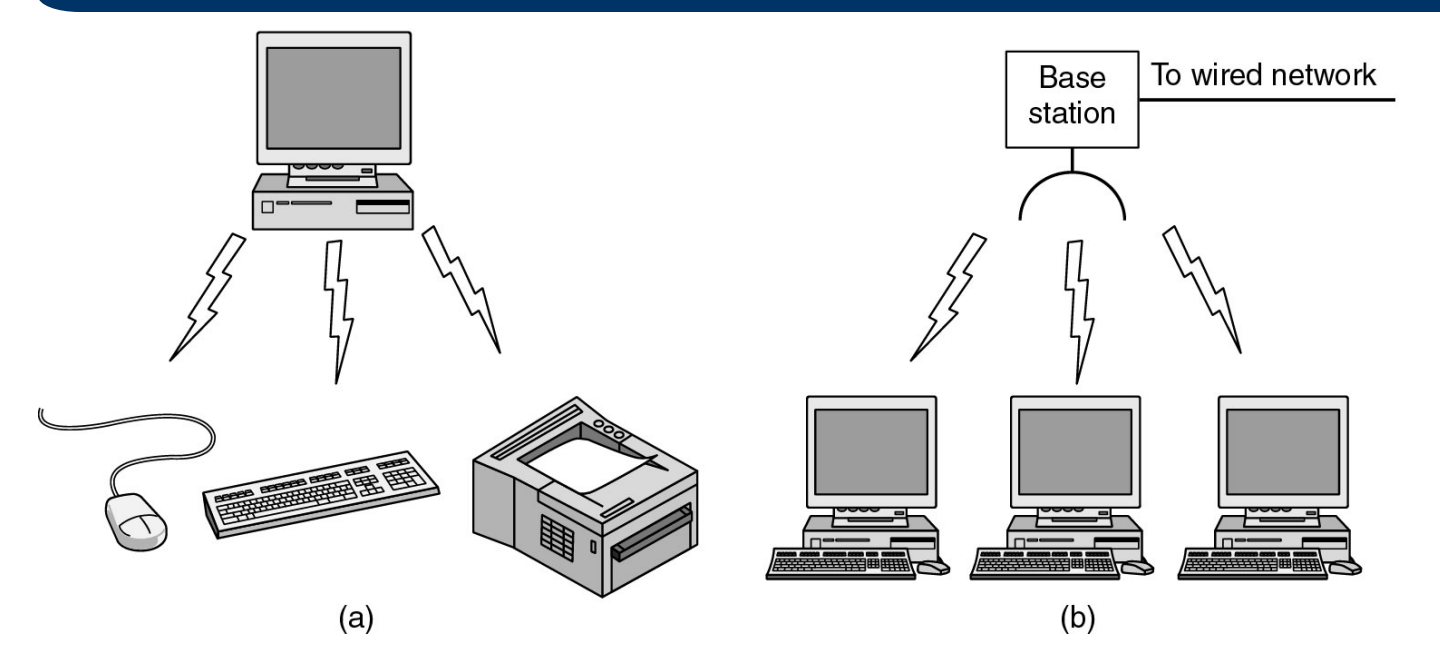

•Interconnessioni tra dispositivi: Bluetooth, infrarosso, radio per tastiere, cellulari, palmari, stampanti, mouse, cuffie

•Wireless LAN: WiFi (802.11)

© 2006-2012 Michele Michelotto 25 •Wireless WAN: e.g. Ethernet su Laser, Microonde, Radio, Satellite, UMTS, GPRS, GSM, WiMax (802.16)

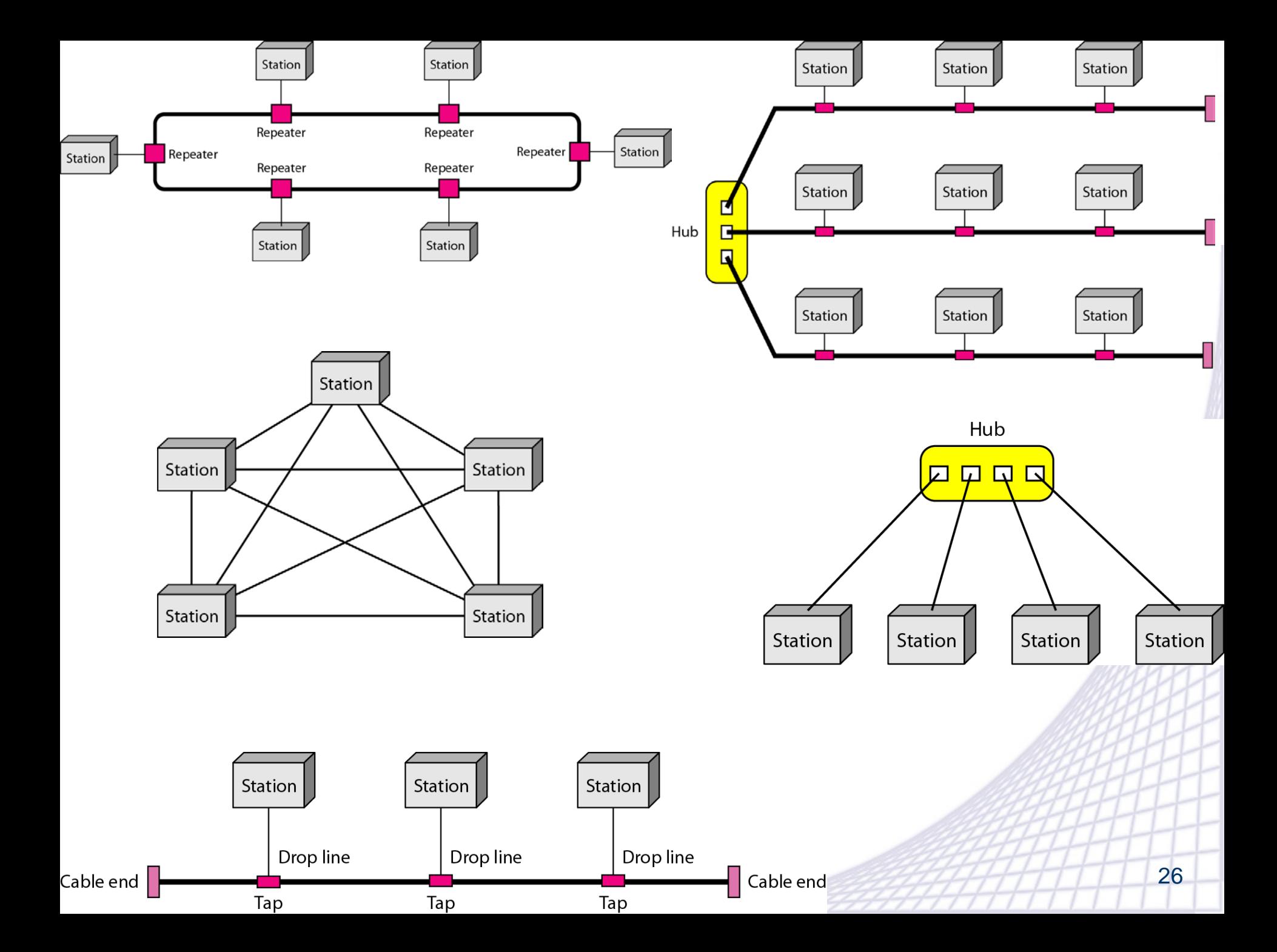

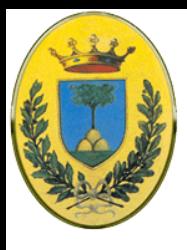

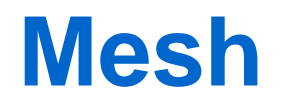

#### **Magliata**

- I collegamenti necessari sono **n \* (n -1)** quindi aumentano con il quadrato dei nodi
- Svantaggio economico (costo di link e di porte di  $I/O$
- Vantaggio: affidabile, sicura, permette di isolare parti guaste (nodi, link)
- Usata soprattutto per connettere centrali telefoniche o POP di reti IP

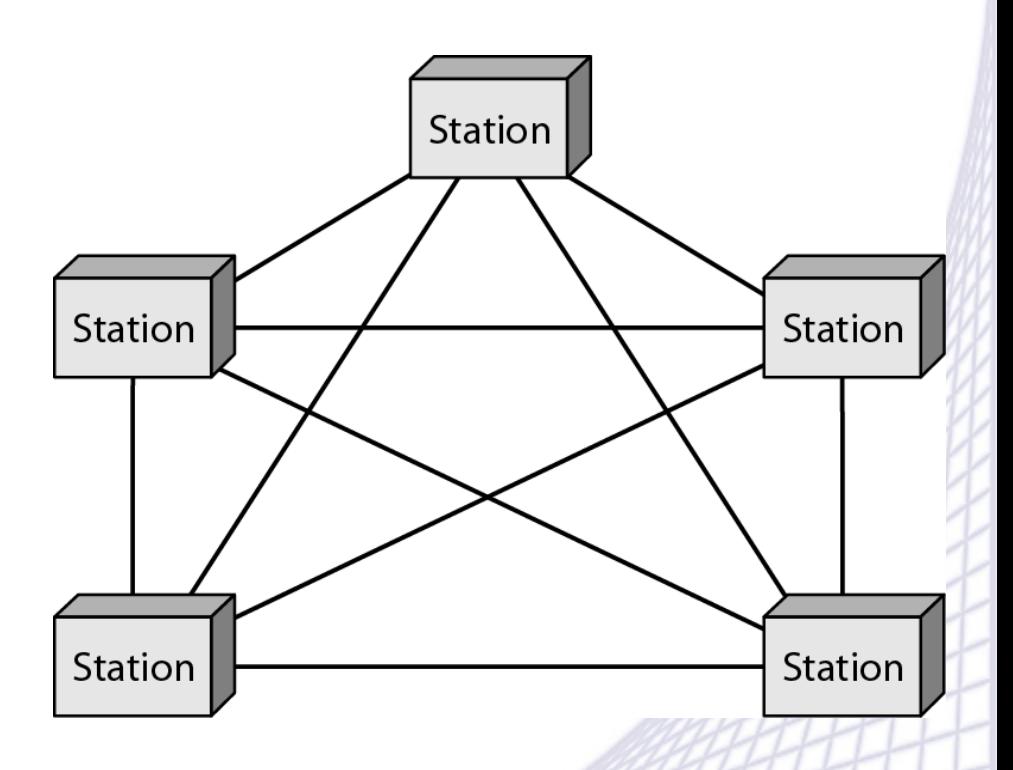

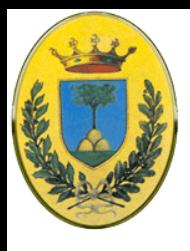

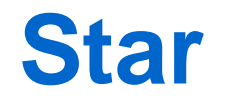

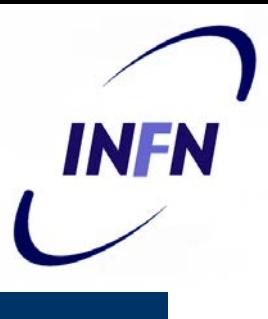

#### **Stella**

- Connessa ad un Hub centrale
- Il traffico ora non può andare diretto da un nodo all'altro ma deve passare per l'hub.
- Molto semplice ed economico, un solo collegamento per nodo
- Svantaggio. Se l'hub si rompe nulla funziona

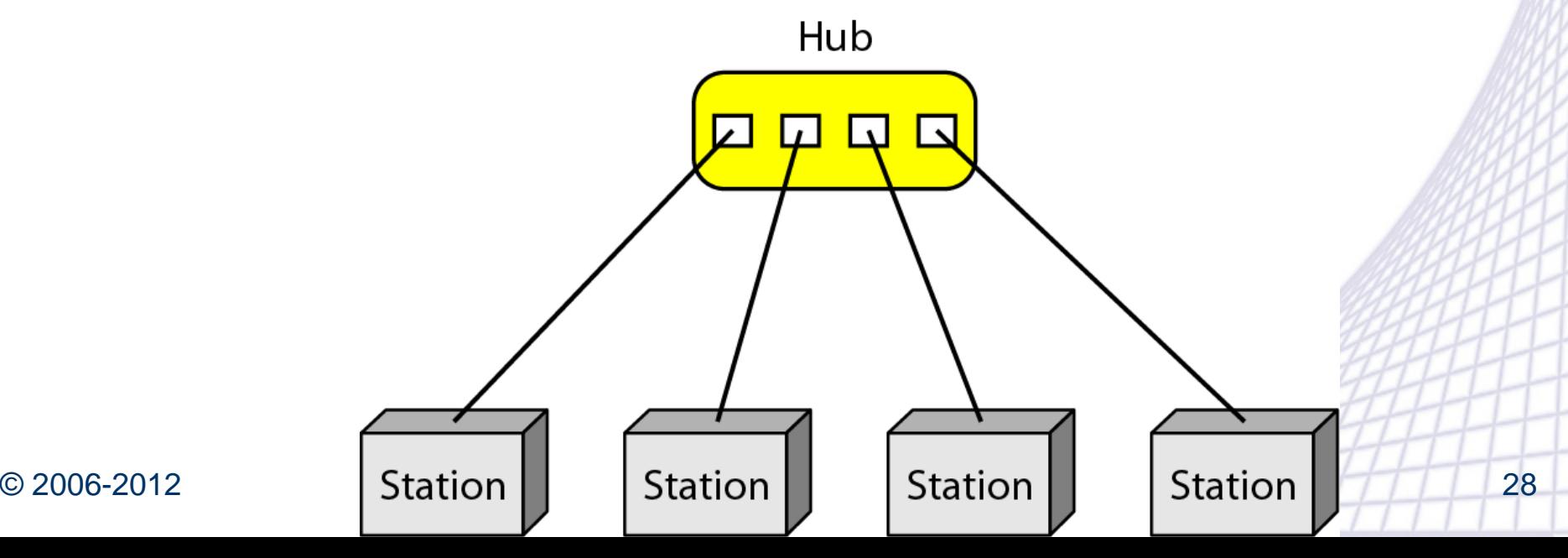

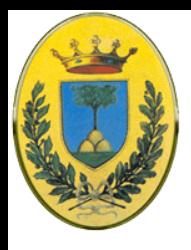

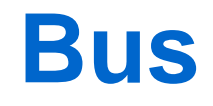

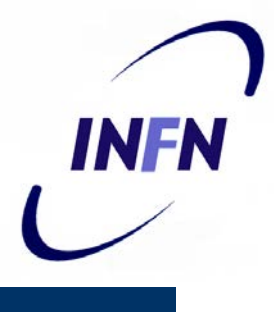

- Utilizza un collegamento multipunto (il bus) che collega tutti i nodi
- Ogni nodo è fisicamente collegato al bus, quindi quando un segnale passa lo sente ma il segnale diminuisce di intensità attraversando il bus. Questo limita il numero di nodi
- Facile inserire nuovi nodi, basta attaccare un nuovo connettore sul bus
- Svantaggi: Difficile risolvere problemi relativi al bus, es se i connettori non sono distanziati correttamente o se uno provoca rumore.

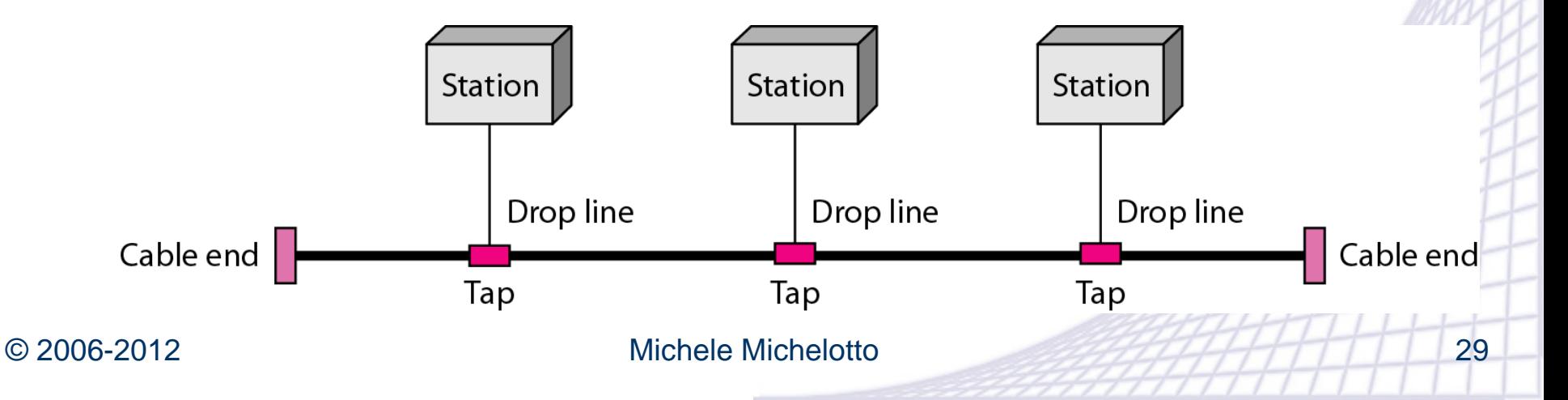

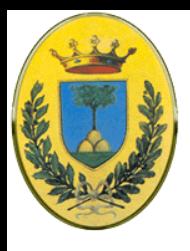

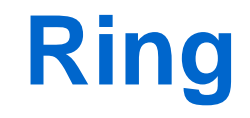

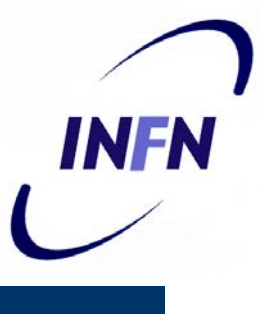

- Anello
- Ogni nodo si collega punto punto con altri due nodi
- I dati viaggiano in una direzione e i nodi si passano il messaggio da uno all'altro fino alla destinazione
- Facile da installare (due collegamenti da cambiare per ogni inserimento o rimozione)
- Svantaggi: i dati devono fare percorsi lunghi e se un nodo non funziona interrompe l'anello

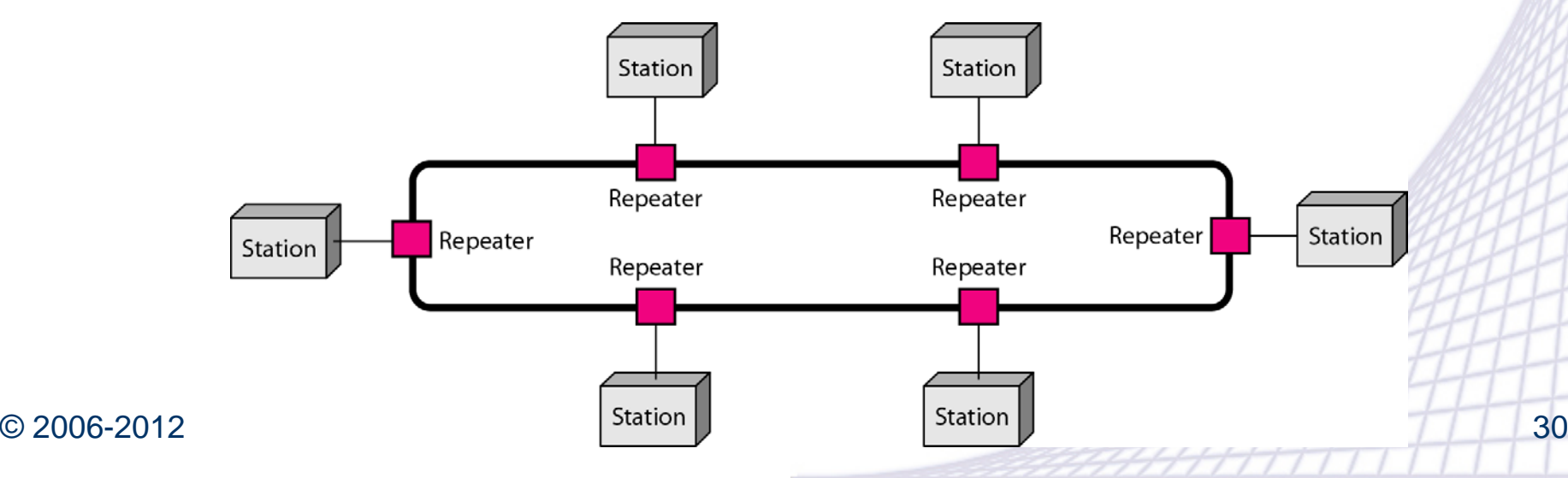

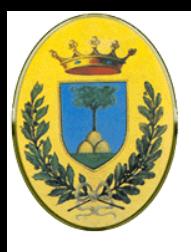

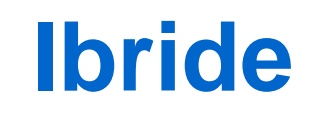

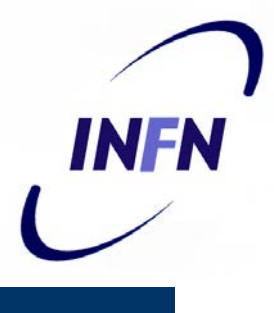

- Un mix delle topologie indicate
	- Es. un hub centrale unisce tre reti con topologia a bus, anello e stella

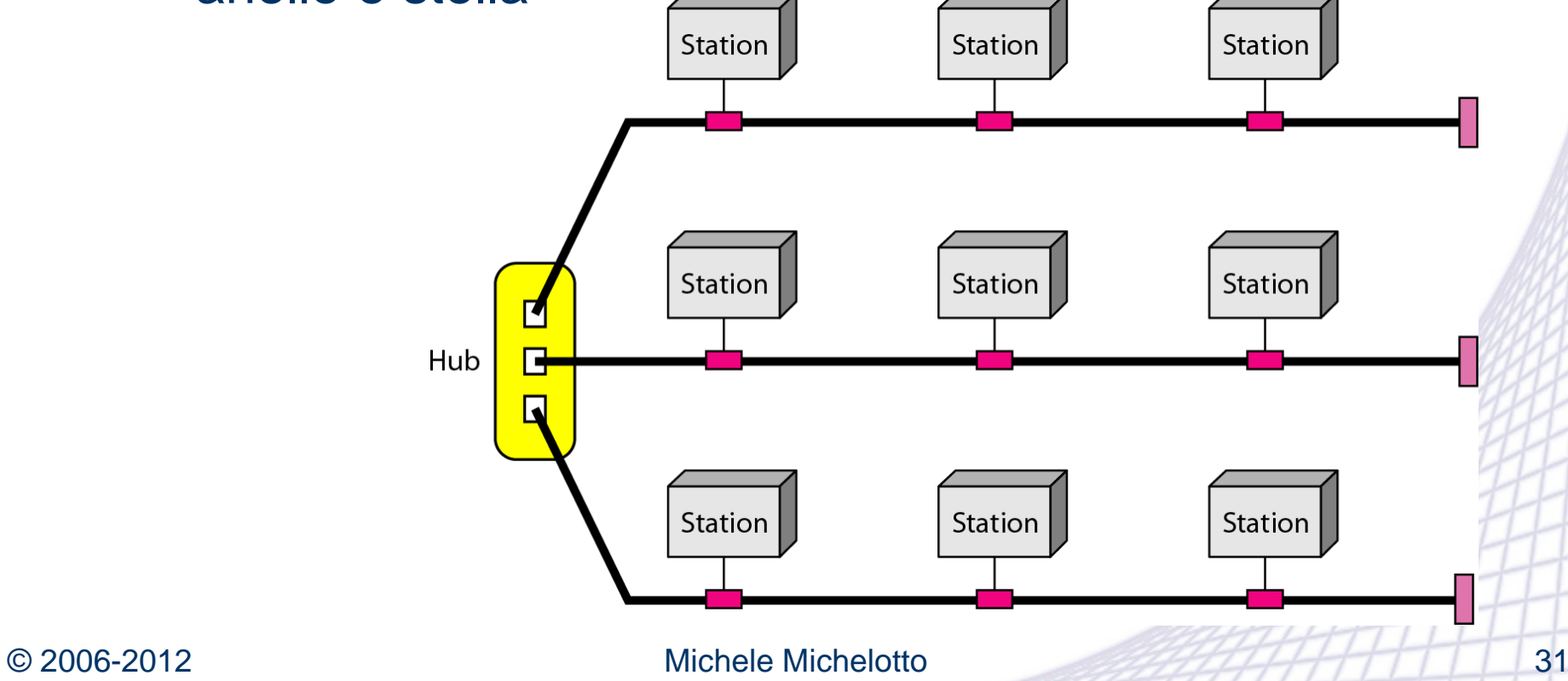

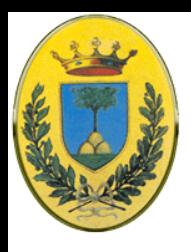

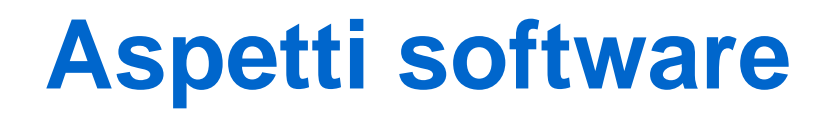

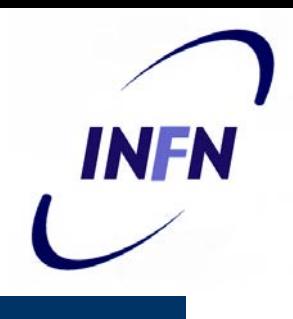

- Dal punto di vista software le reti sono organizzate a **layer** o **livelli**, costruiti uno sopra l'altro.
- Il numero di livelli e le funzioni di un livello cambiano da rete a rete
- Un layer è come una macchina virtuale che offre servizi al layer superiore

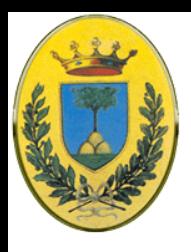

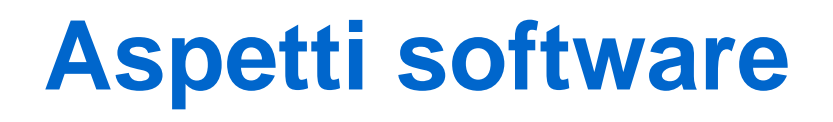

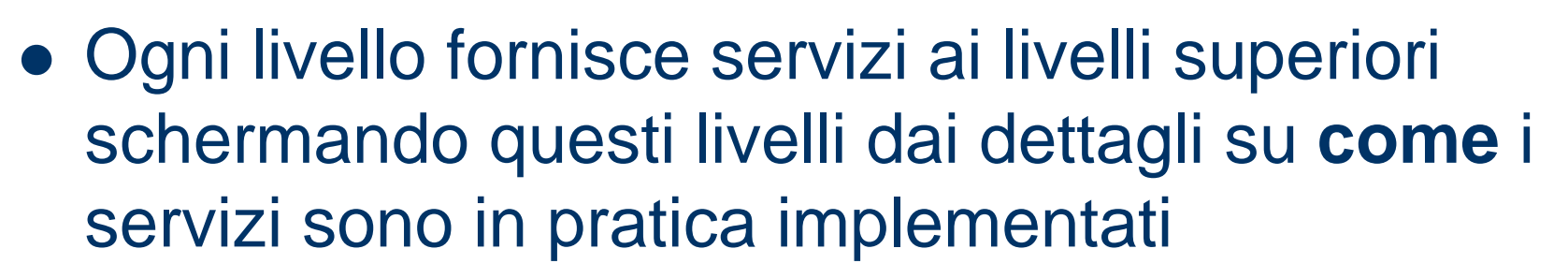

 Tipico concetto della computer science: information hiding, abstract data types, data encapsulation, oo programming

IN H

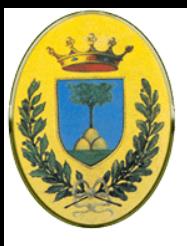

# **Layer di protocolli**

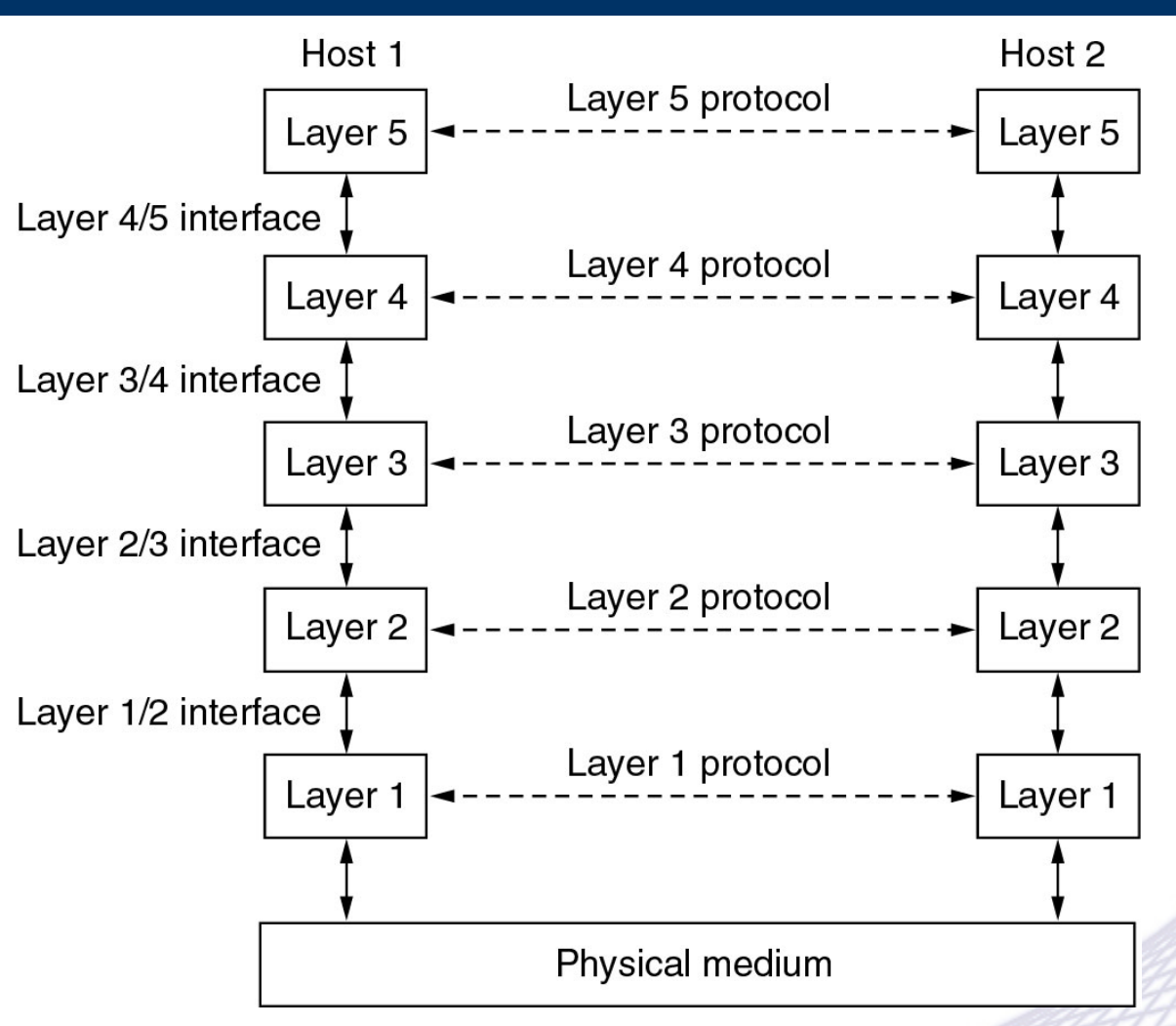

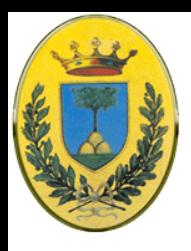

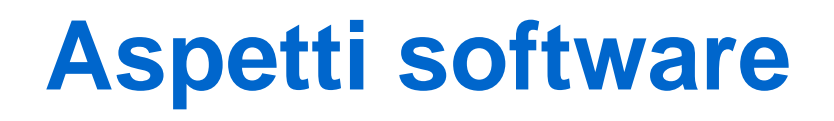

- Il livello **N** di una macchina parla con il livello **N** di un'altra macchina. Le regole e le convenzioni usata in questa conversazione sono dette **protocollo** di livello **N**
- È un **accordo** su come procedere nella **comunicazione**
- Cfr: protocolli "sociali". Ci sono regole diverse: come si fa un baciamano ad una principessa, come si stringe la mano ad un avvocato.

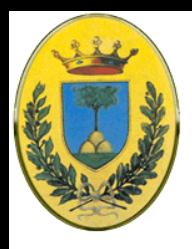

## **Protocollo tra persone**

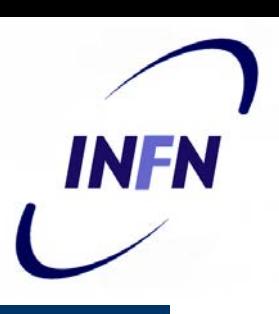

- Locazione A Messaggio in Russo
- Locazione A tradotto dal Russo in Inglese
- Locazione A mandato via fax
- Locazione B ricevuto via fax
- Locazione B tradotto dall'Inglese in Italiano
- Locazione B Messaggio in Italiano
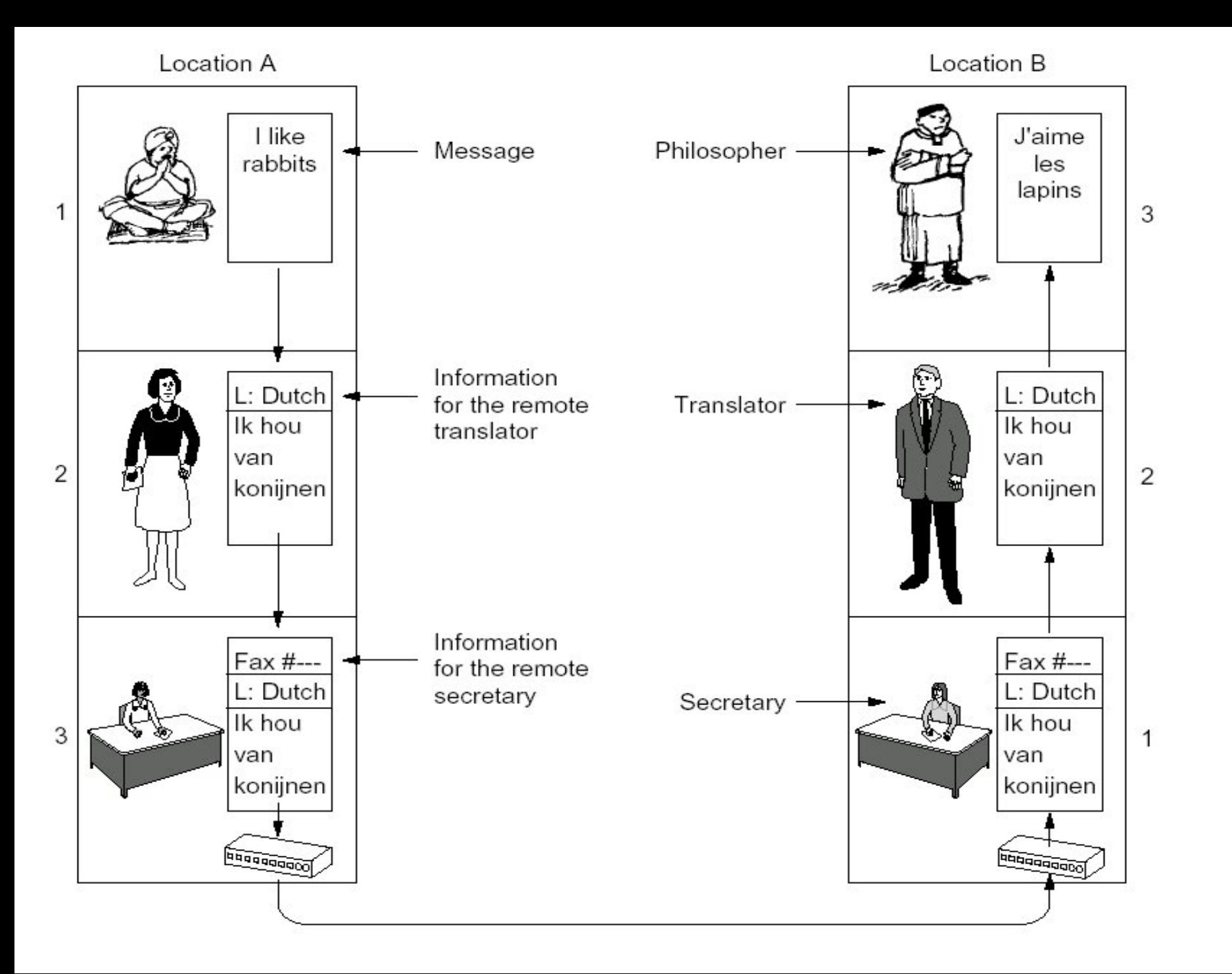

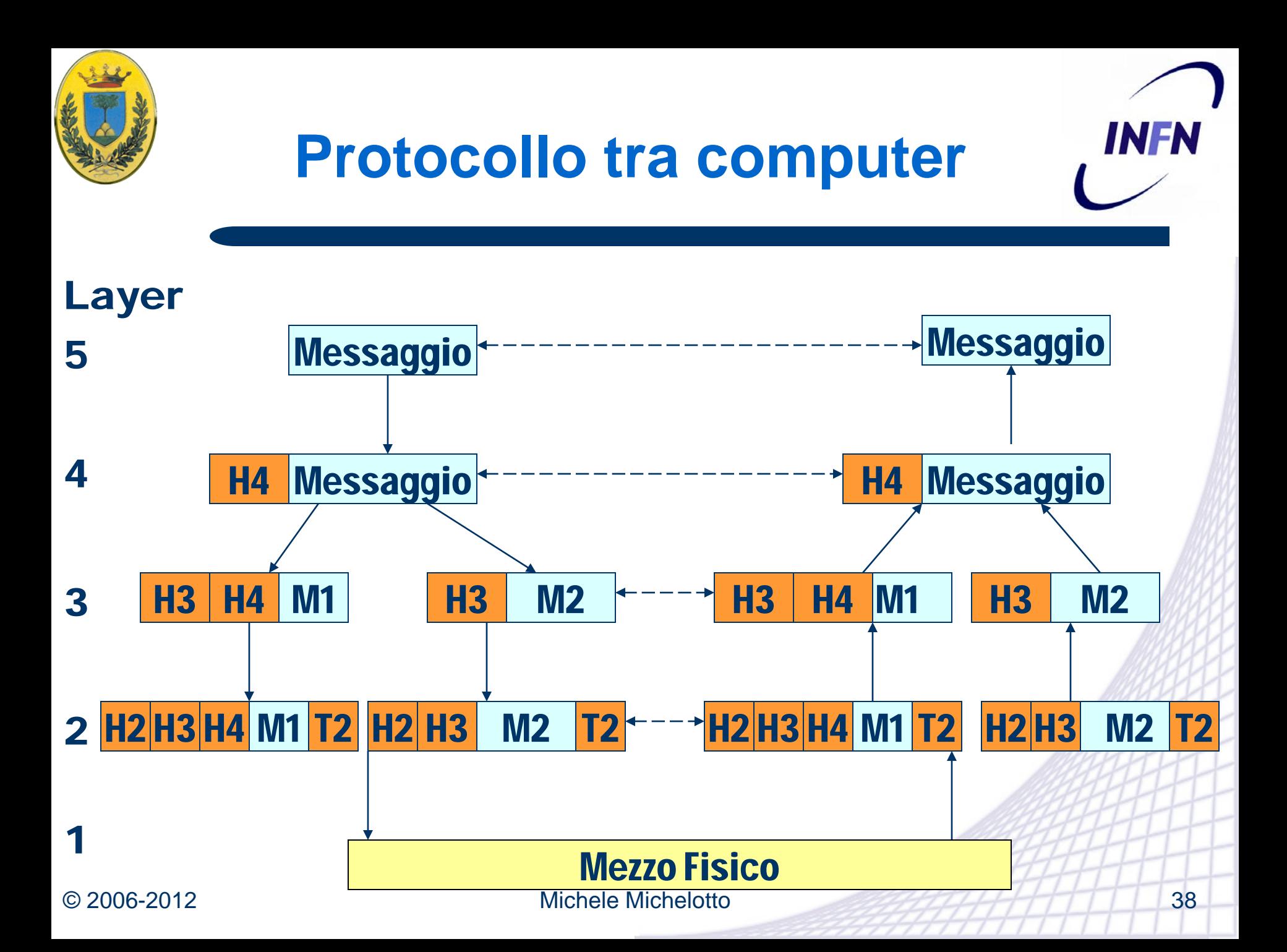

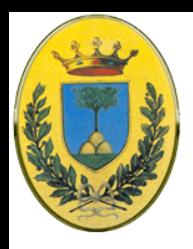

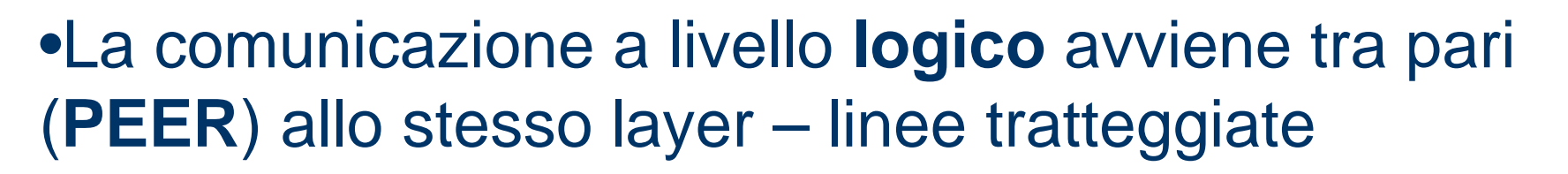

- •A livello **reale** la comunicazione avviene solo al livello inferiore. (linee continue)
- •L'astrazione dei processi PEER permette di **separare un problema molto difficile** (il progetto dell'intera rete) **in problemi semplici** (il progetto di un layer)

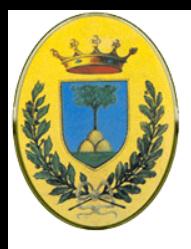

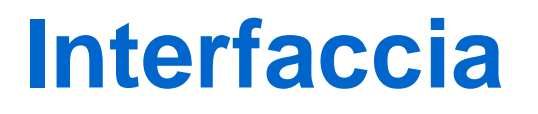

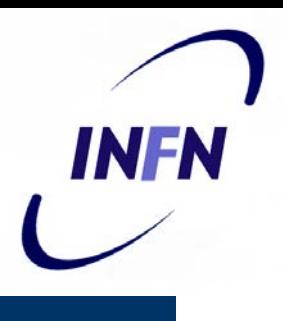

- Tra ogni coppia di layer adiacenti è definita una interfaccia
- L'interfaccia definisce quali operazioni "primitive" e quali servizi il livello inferiore fornisce al superiore

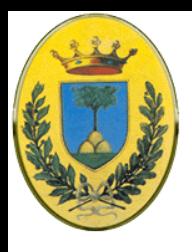

# **Elementi chiave**

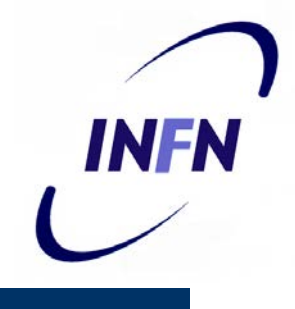

- Le reti comunicano utilizzando le caratteristiche fisiche della rete per spedire sequenze di bit
- Le sequenze di bit devono avere lo stesso significato per entrambi i nodi per cui servono delle regole di:
- **SINTASSI**: Il formato dei dati, l'ordine con cui gli elementi devono essere presentati
	- Es. Primi 8bit source address, 8 bit destination address poi i dati
- **SEMANTICA**: Il significato della sequenza di bit
	- Come interpretare una sequenza di bit, che azione eseguire in risposta
- **SINCRONIZZAZIONE**: quando i dati devono essere spediti e a quele velocità
	- Una sorgente a 100 Mbps ma un ricevente a 1 Mbps

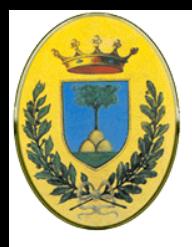

- Quanti layer devo mettere?
- Cosa deve fare ogni layer?
- Come avere una interfaccia semplice?
	- Ogni layer deve fare un insieme ben definito di funzioni
	- Una interfaccia semplice minimizza le informazioni da passare tra i layer
	- Permette facilmente di rimpiazzare un layer con una implementazione completamente diversa.

INFR

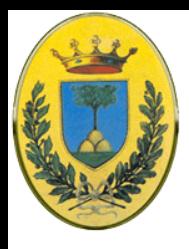

# **Indirizzamento**

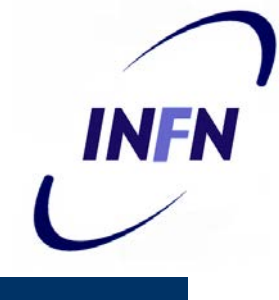

## • Addressing:

- Ogni layer deve identificare mittente e ricevente
- Ogni rete ha diversi computer ognuno con molti processi. Un processo in una macchina deve sapere come specificare con quale vuole parlare dell'altra macchina
- Serve quindi una forma di indirizzamento per specificare una specifica destinazione

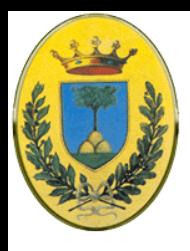

# **Data Transfer**

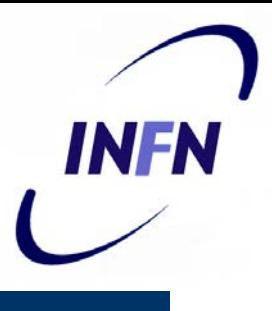

- Direzione dei dati (slide seguente)
	- **Simplex**: I dati vanno in una unica direzione
	- **Half Duplex**: I dati vanno in entrambe le direzioni ma non contemporaneamente
	- **Full Duplex**: I dati viaggiano in entrambi le direzioni allo stesso istante
- Quanti canali logici sullo stesso canale fisico
	- Spesso ci sono almeno due canali, uno per i dati normali e uno per i dati urgenti (o per la gestione dei dati)

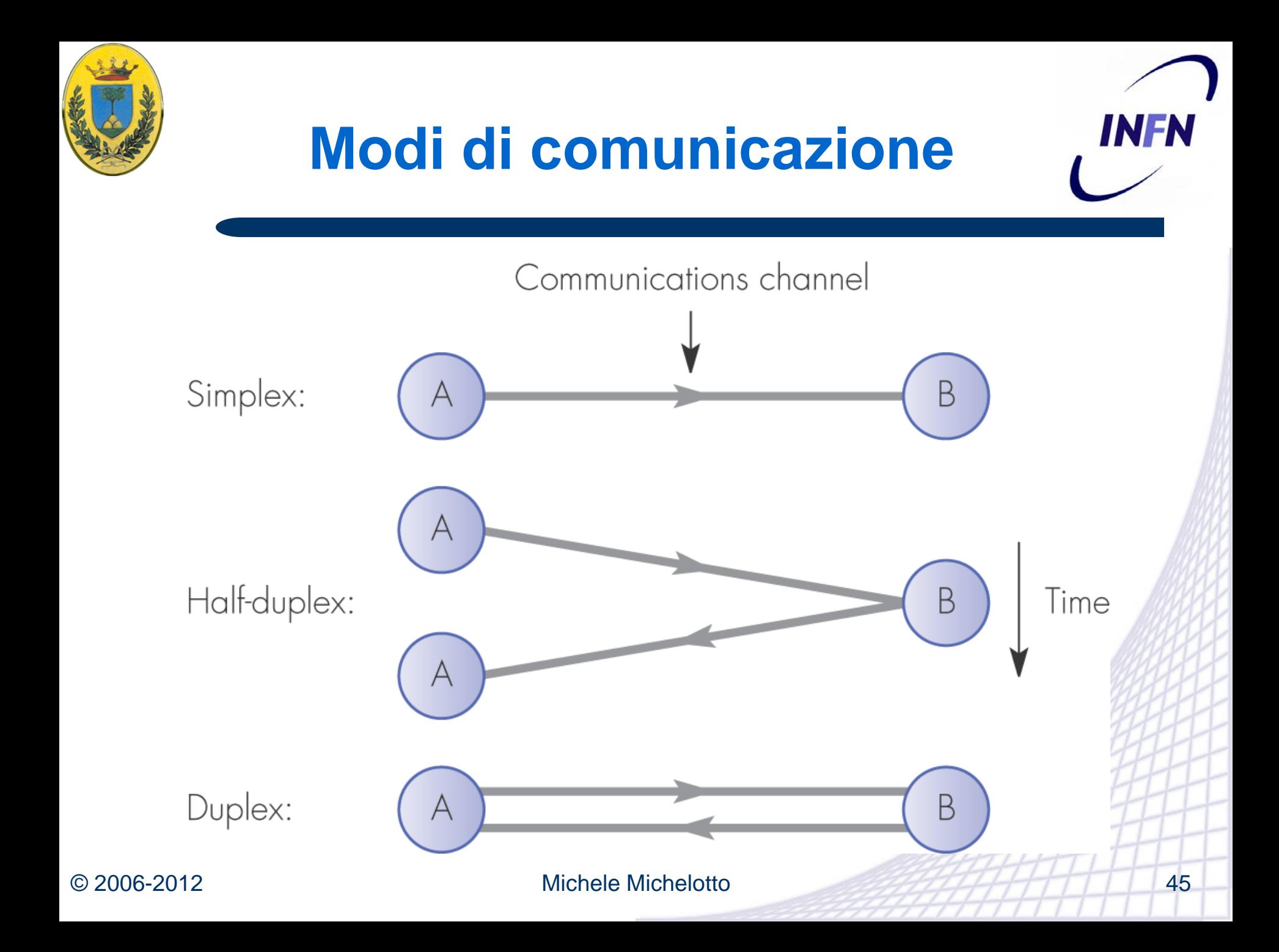

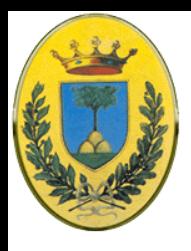

## **Error control**

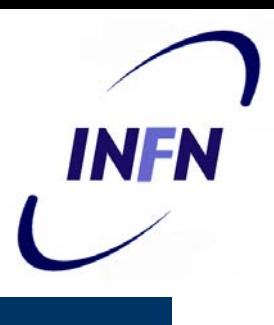

# Controllo degli errori

- I circuiti di comunicazione non sono perfetti
- Ci sono diversi metodi di **error correction** e **error detection** ma entrambe le parti devono concordare quale usare e poi serve un modo per dire al mittente cosa non è arrivato bene

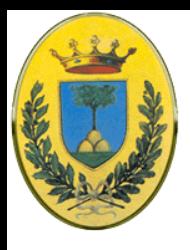

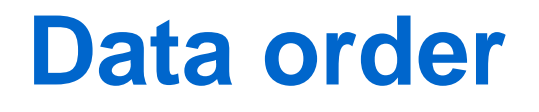

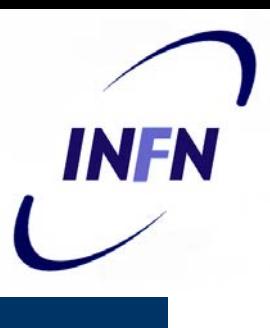

# Ordine dei messaggi

- Se il canale non garantisce l'ordine dei messaggi il protocollo deve assegnare un numero sequenziale per permettere il riassemblaggio
- Poi resta da decidere cosa fare dei messaggi fuori sequenza

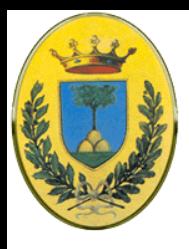

# **Flow control**

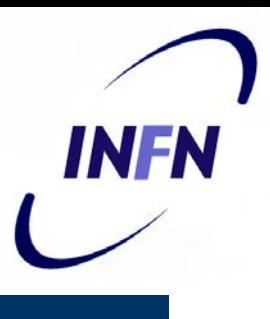

### **• Flow Control**

- Come evitare che un trasmittente veloce intasi un ricevente lento
- Qualche forma di feedback (implicito o esplicito) sulla situazione del ricevente
- Contrattazione tra i due di un transmission rate adeguato

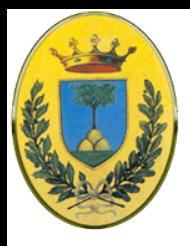

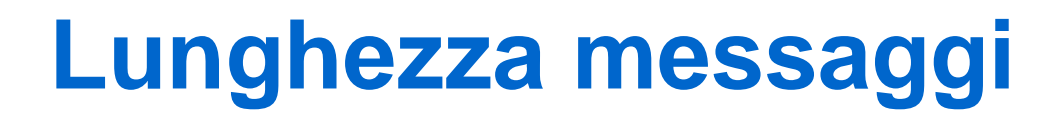

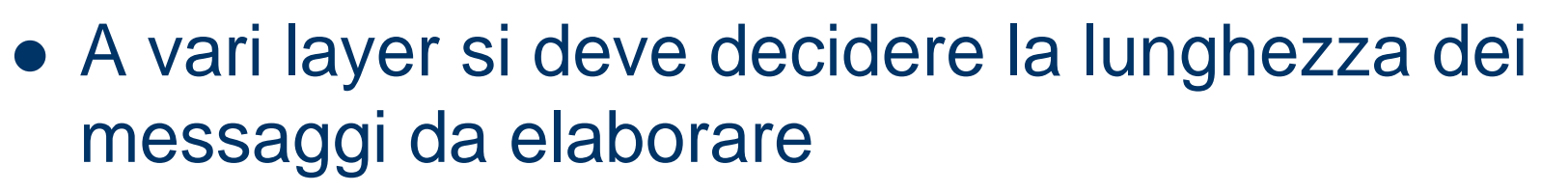

- Spesso serve un metodo per disassemblare, trasmettere e riassemblare messaggi
- Al contrario potrebbe essere inefficiente mandare messaggi troppo corti: serve allora un meccanismo per raggrupparli, spedirli alla comune destinazione e dividere di nuovo i messaggi alla fine.

INFR

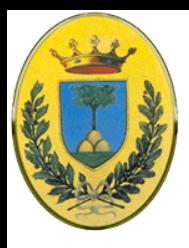

# **Mux - DeMux**

- Multiplex Demultiplex:
	- Quando non conviene stabilire una connessione separata per ogni coppia di processi.
	- Il layer inferiore decide di usare la stessa connessione per conversazioni non correlate
	- A qualsiasi layer basta che sia trasparente al layer superiore.
	- Necessario a livello fisico

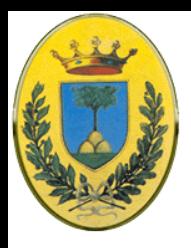

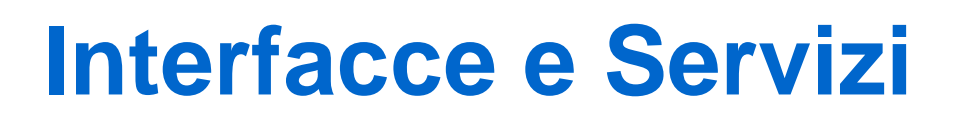

- INFN
- Gli elementi attivi di un layer si chiamano **entities**
	- Possono essere software (processi) o hardware (un chip di I/O intelligente)
- Entities di livello **n** implementano un servizio per il livello **n+1**
	- Livello **n Service provider**
	- Livello **n+1 Service user**
- **.** I servizi sono disponibili ai SAP (Service Access Points).
	- I SAP del livello n sono i posti in cui il livello n+1 accede ai servizi offerti. Ogni SAP ha un indirizzo che lo identifica

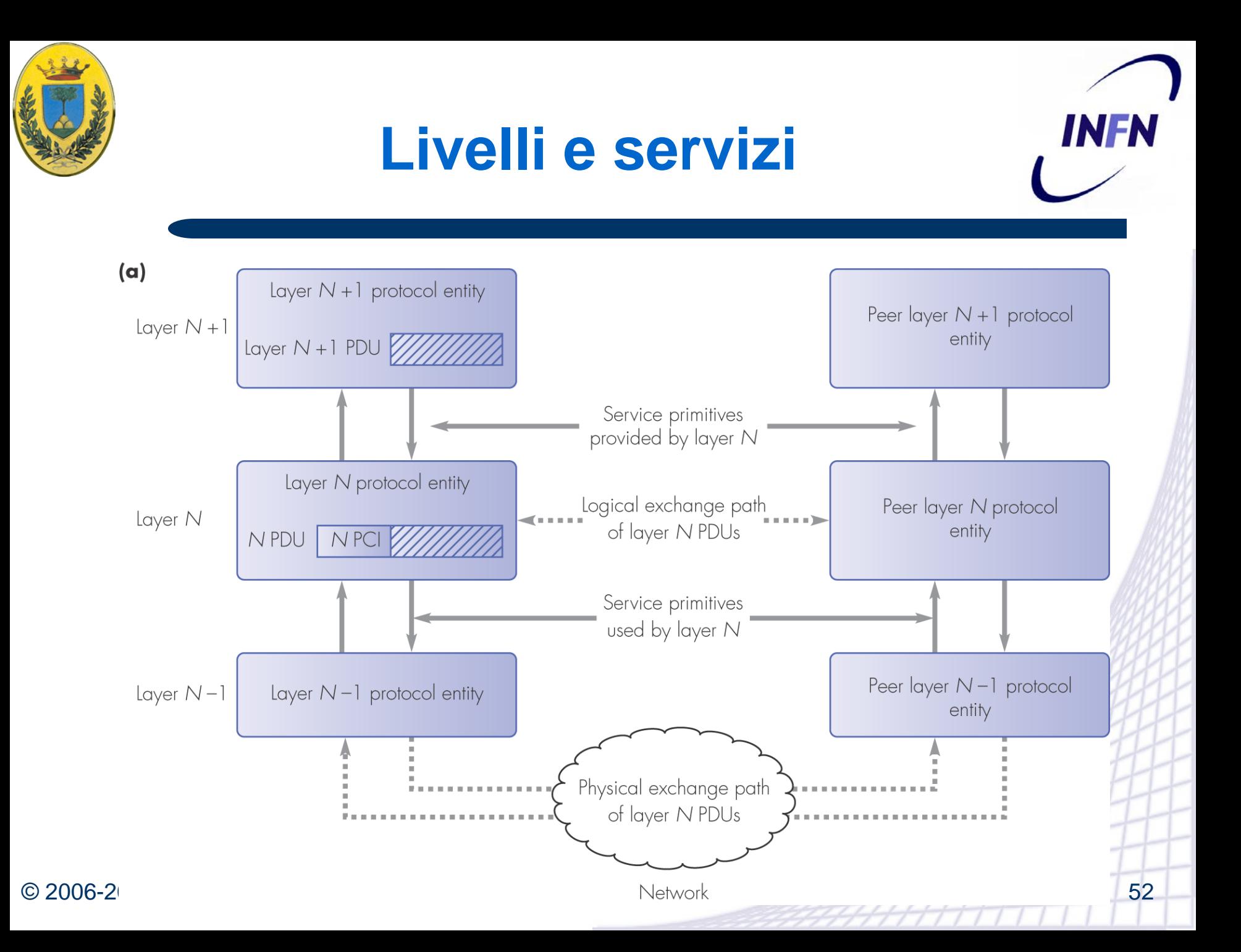

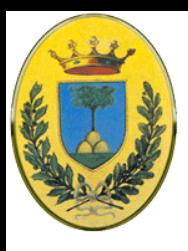

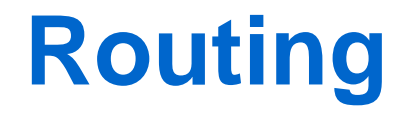

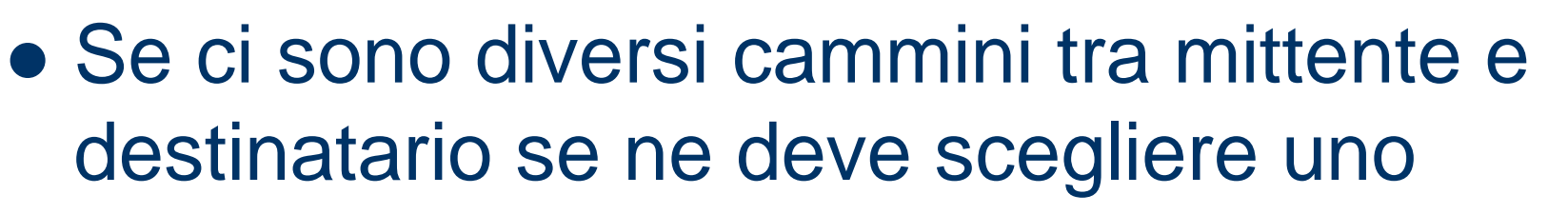

– A volte una decisione viene presa a livello alto e cambiata a livelli inferiori basandosi p.e. sulle condizioni di traffico

INFR

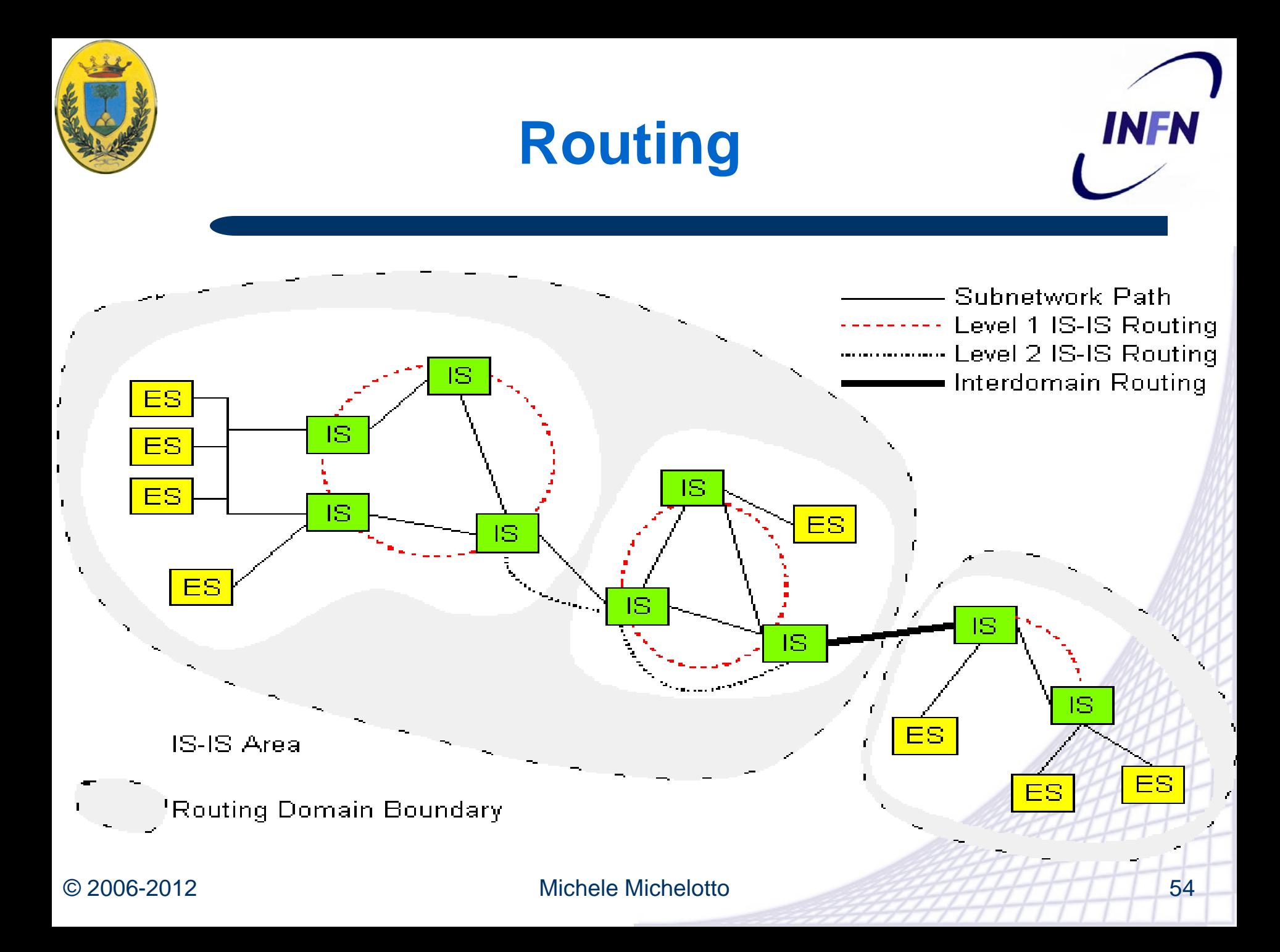

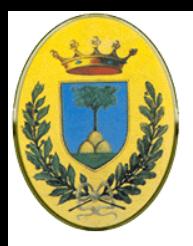

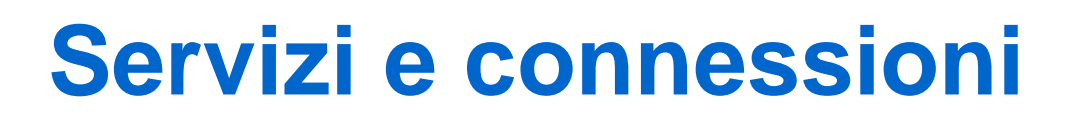

- I layers possono offrire due tipi di servizi al layer superiore
- **Servizi Connection-Oriented** 
	- Come il sistema telefonico: Alzi la cornetta, fai il numero, stabilisci la connessione, attacchi la cornetta. Funziona come un tubo. Si mandano gli oggetti (bits) nel tubo e solitamente gli oggetti escono in ordine all'altro lato
- **Servizi Connectionless** 
	- Come il sistema postale: Ogni messaggio ha l'indirizzo completo del destinatario. Ogni messaggio viaggia per la sua strada. Di due messaggi allo stesso destinatario uno potrebbe non arrivare e o arrivare in gran ritardo

INFA

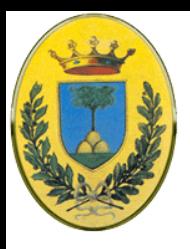

# **Connection Oriented**

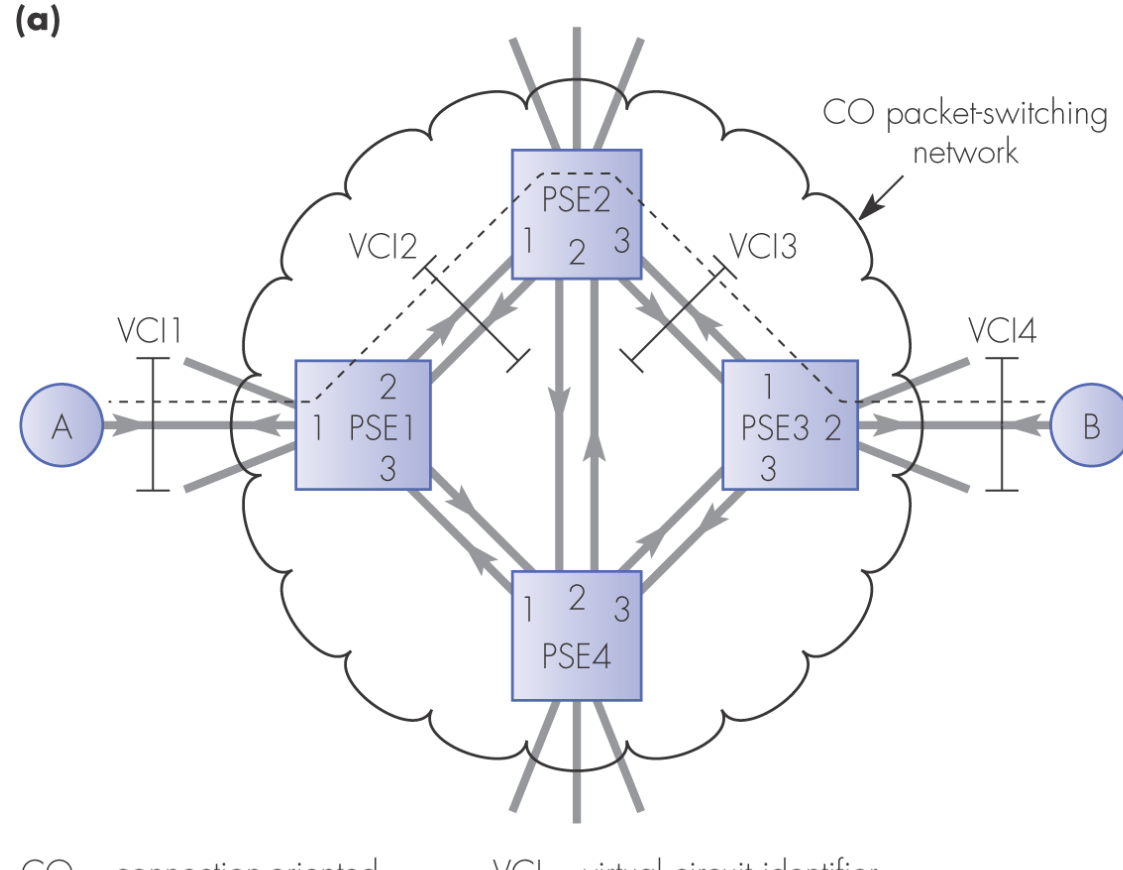

routing table: VCI1/Link1 -> VCI2/Link2  $VCI2/Linux2 \longrightarrow VCI1/Linux1$ PSE<sub>2</sub> routing table: VCI2/Link1 -> VCI3/Link3  $VCI3/Linux3 \longrightarrow VCI2/Linux1$ PSE3 routing table: VCI3/Link1 -> VCI4/Link2  $VCI4/Linux2 \longrightarrow VCI3/Linux1$ 

 $IN$ 

PSE<sub>1</sub>

 $CO = connection-oriented$  $-- =$  virtual circuit

 $VCI = virtual circuit identifier$ PSE = packet-switching exchange

© 2006-2012 Michele Michelotto 56

**INFN** 

OUT

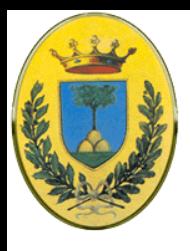

# **Connectionless**

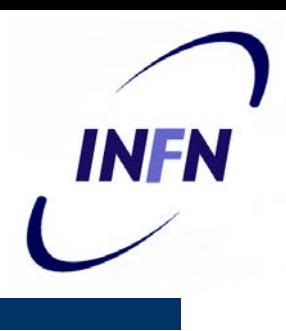

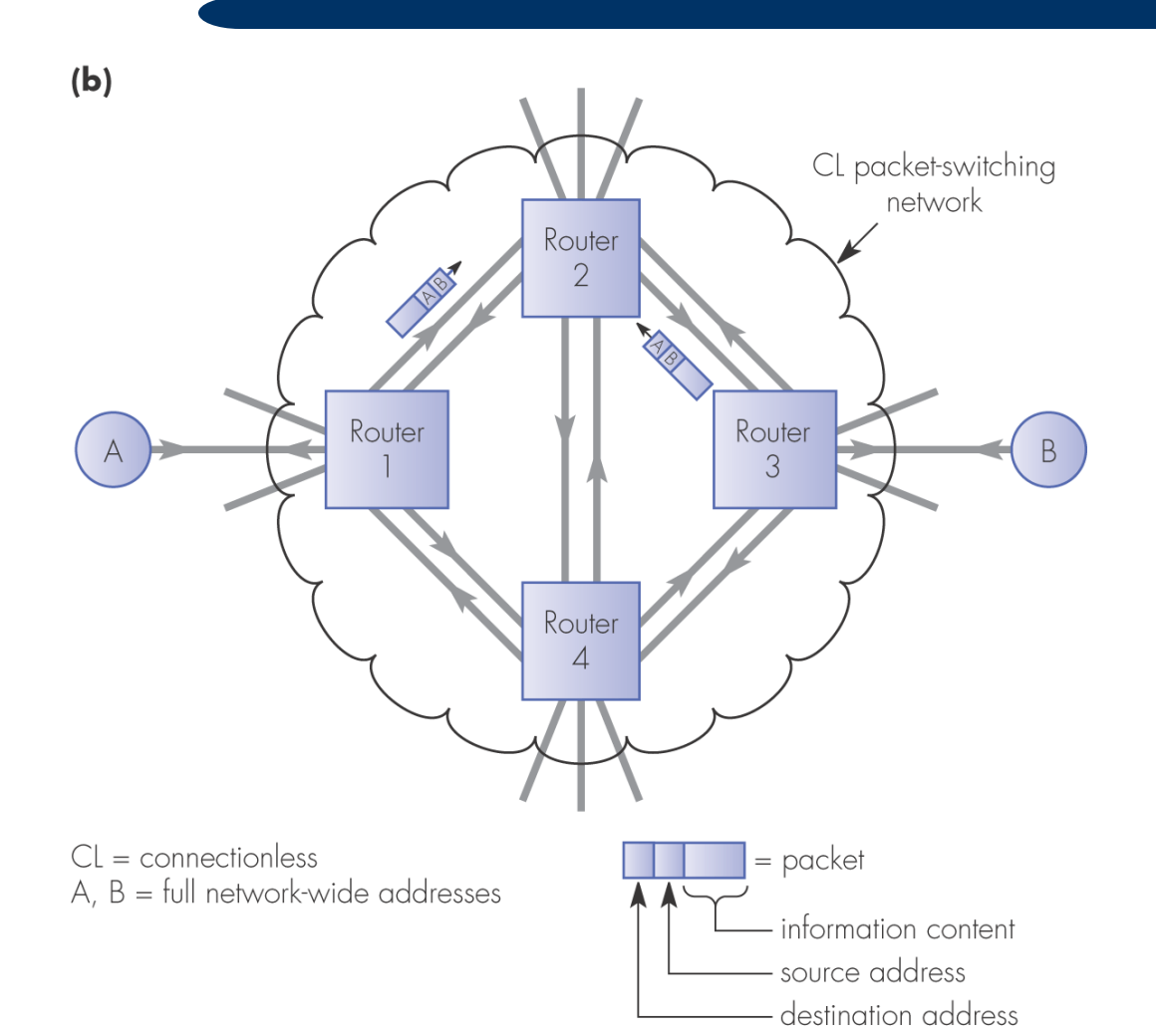

### © 2006-2012 Michele Michelotto 57

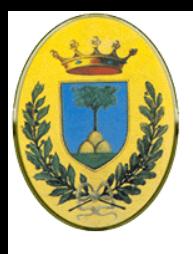

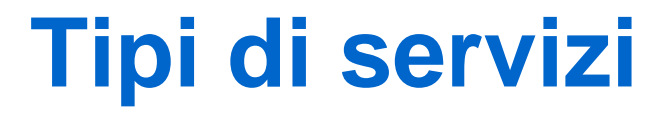

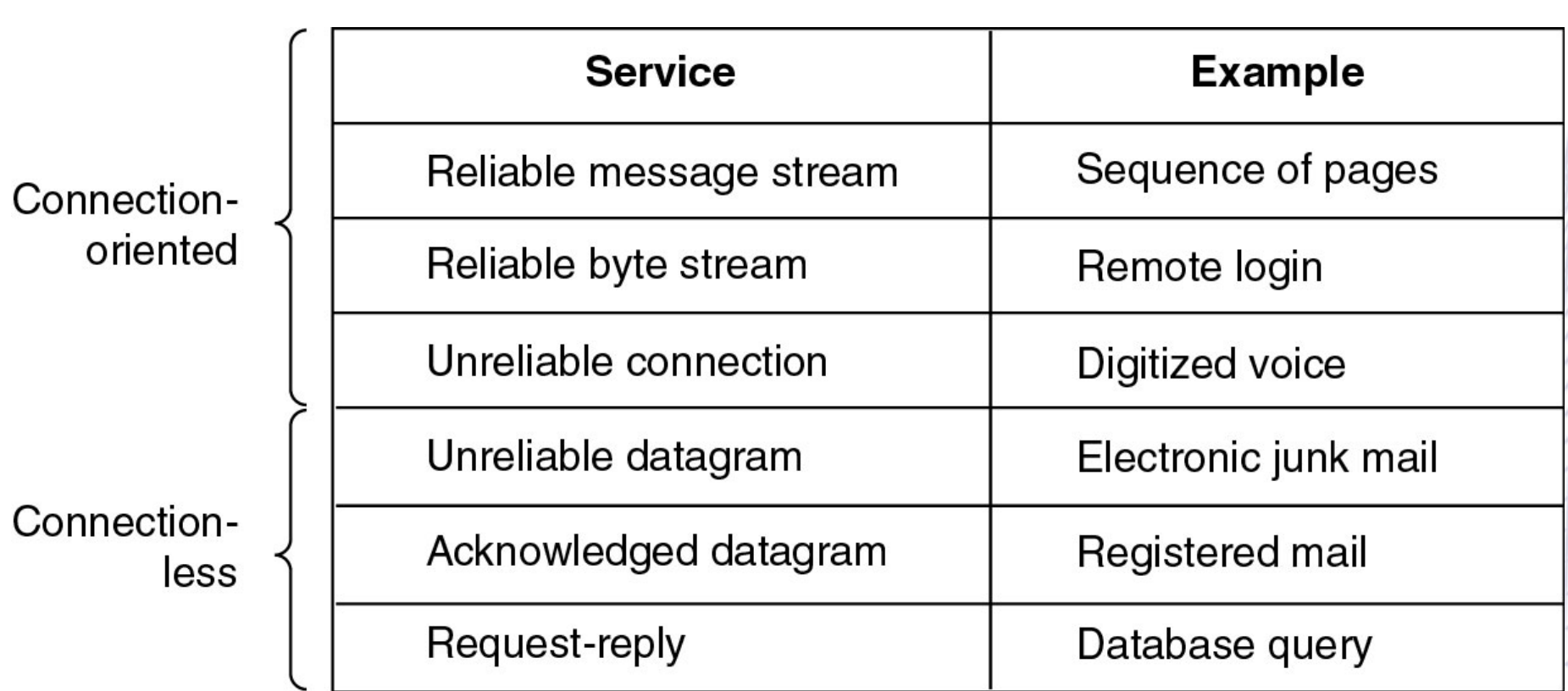

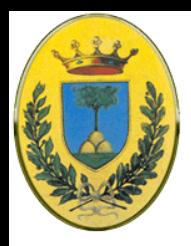

# **Conn. Oriented affidabile**

- Servizi affidabili (reliable)
	- Nel senso che non perdono i dati
	- Si implementano obbligando il ricevente a dare una ricevuta (**acknowledgement**) per ogni messaggio ricevuto.
	- La gestione della ricevuta introduce **overhead** e ritardi (**delays**)
	- Usato nei File Transfer

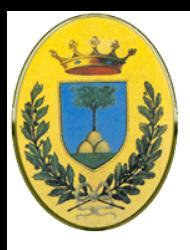

### **Due varianti**

- Message Sequences:
	- Le dimensioni dei messaggio sono preservate: due messaggi di 1K arrivano come due distinti messaggi da 1K e non come uno da 2K
- Byte Streams:
	- Non c'è modo di sapere se c'è una separazione nel flusso dei dati (es. Login in un server remoto)

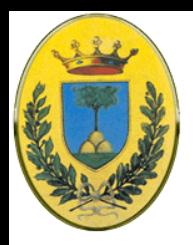

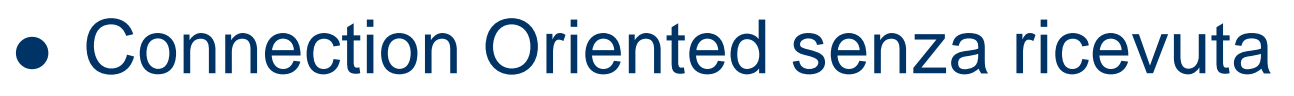

- Una telefonata via cellulare avviene dopo una connessione
- Ma non richiedo ack per ogni pacchetto voce in uno dei due sensi
- Il setup della connessione mi garantisce che ci sono le risorse per portare a buon fine la telefonata

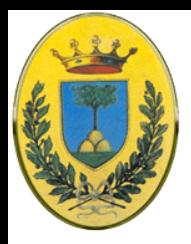

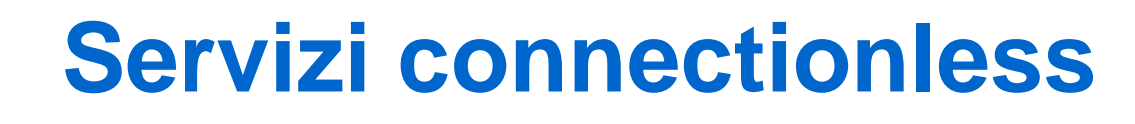

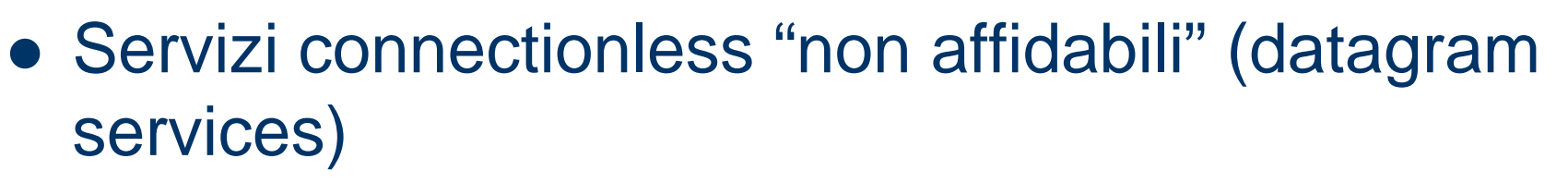

- Es.: Streaming Voce (non importa se sento rumori strani o manca mezza parola, ma non voglio ritardi) o video digitali (alcuni pixel sbagliati ok, ma non fermi immagine)
- Come i Telegrammi e la posta ordinaria
- Voglio mandare un messaggio con alta probabilità che sia consegnato ma non con la garanzia.
- "Non affidabili" significa solo che non c'è la ricevuta

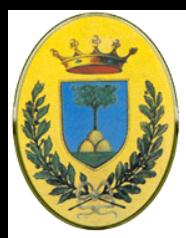

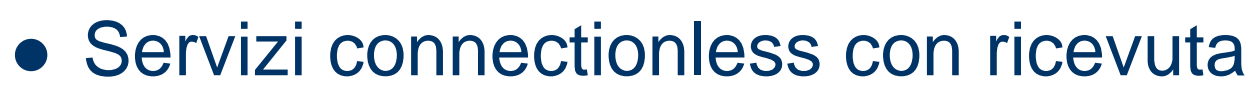

- A volte conviene non stabilire una connessione (per non perdere tempo) ma importa invece la affidabilità
- Acknowledged Datagram service: come la Raccomanda con ricevuta alla risposta.

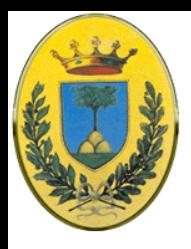

# **Request - reply**

- Servizi Connectionless **Request – Reply**
	- Il mittente manda un datagram con una richiesta e il reply contiene la risposta.
	- Es Richiesta risoluzione indirizzo DNS

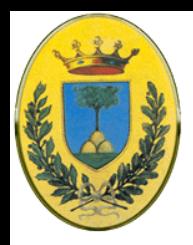

# **Chi vuole servizi unreliable?**

- Chi potrebbe volere dei servizi non affidabili?
- Quando non sono disponibili servizi affidabili
	- La comunicazione affidabili potrebbe non essere possibile (es. Ethernet). I pacchetti potrebbero rovinarsi durante la trasmissione
	- I protocolli superiori eventualmente gestiranno il problema
- Quando i ritardi sarebbero non accettabili
	- Applicazioni real-time o multimediali.

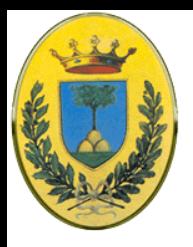

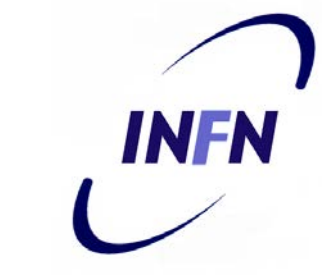

- Un servizio è definito da un insieme di operazioni (primitives) disponibili ad un processo utente che vuole accedere al servizio
- Se lo stack del protocollo è in un sistema operativo le primitives sono chiamate di sistema (system calls)
- L'insieme di primitives è diverso per servizi connection oriented da servizi connection-less

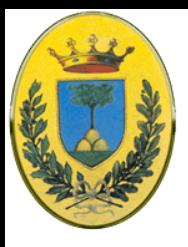

# **Reliable byte stream**

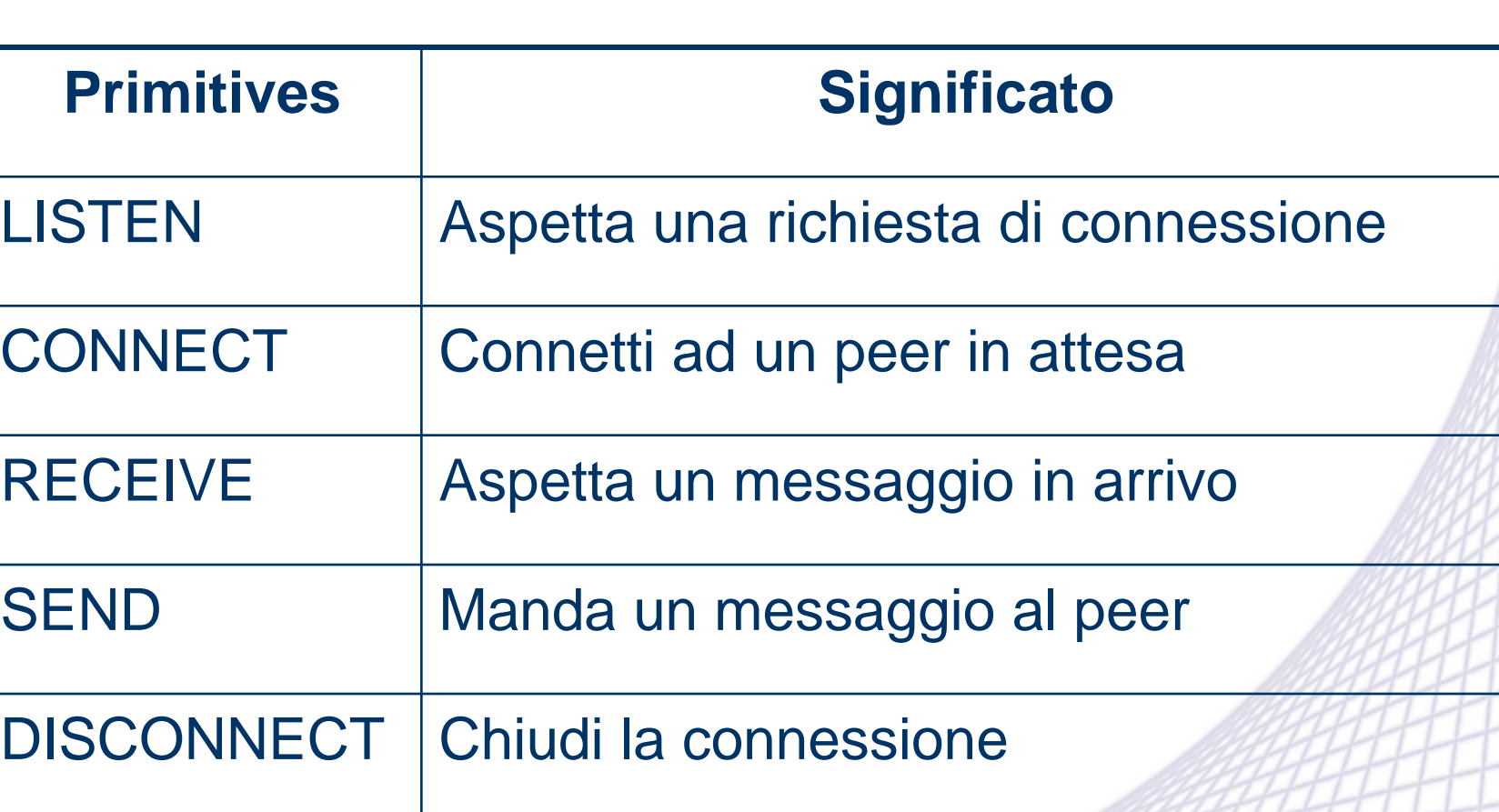

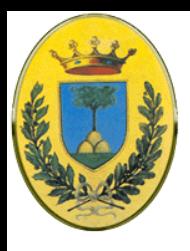

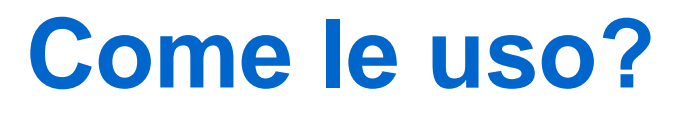

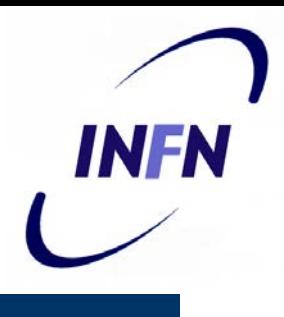

- 1 Il server esegue la LISTEN (per esempio con una system call bloccante). Il processo server rimane in attesa
- 2 Il client esegue una CONNECT (avrà bisogno di un parametro per passare l'indirizzo del server)
- 3 Il sistema operativo manda un pacchetto (1) al peer chiedendo la connessione e resta sospeso in attesa di una risposta

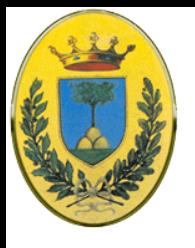

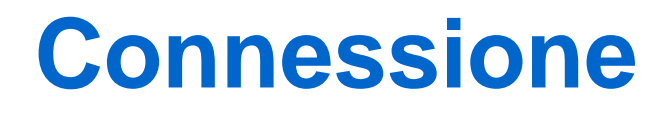

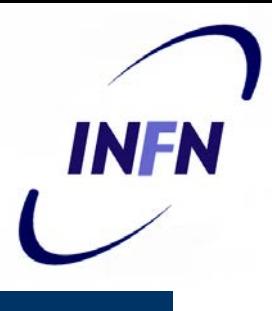

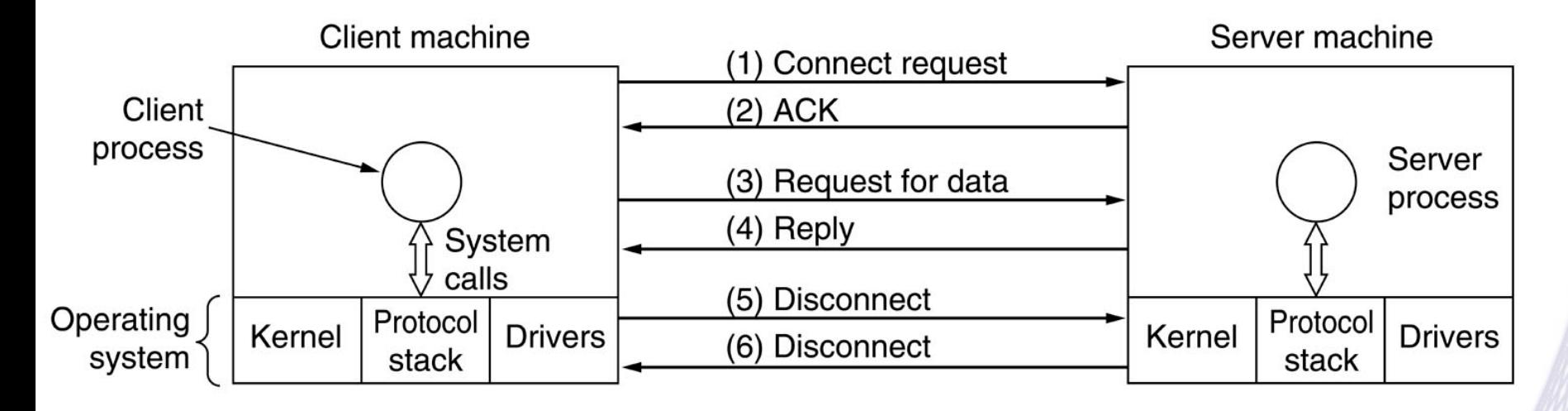

- I numeri sono i pacchetti che viaggiano
- In questo caso 6 pacchetti

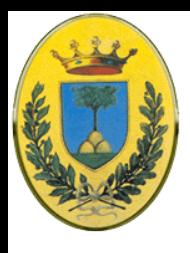

# **La connessione**

- 4 Quando il pacchetto (1) arriva al server viene gestito dal sistema operativo che vedendo un pacchetto di "richiesta connessione" controlla se c'è un processo in ascolto
- 5 Se c'è, sblocca il processo in ascolto e manda indietro un acknowledgement (2)
- 6 L'arrivo dell'acknowledgement sblocca il client. A questo punto la connessione è stabilita.

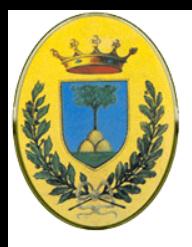

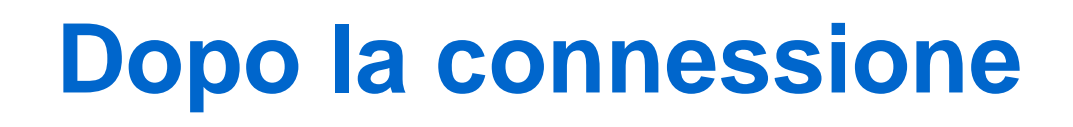

- 7 Il server esegue immediatamente una RECEIVE bloccando il processo server
- 8 Il client con una SEND fa la sua richiesta (pacchetto 3) e poi subito una RECEIVE per aspettare la replica
- 9 L'arrivo del pacchetto (3) di richiesta sblocca il processo server che può gestirla. Dopo l'elaborazione della richiesta il server usa SEND per mandare la risposta (4) al client
- 10 L'arrivo del pacchetto (4) sblocca il client

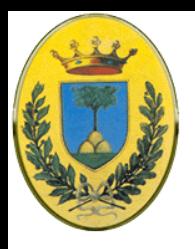

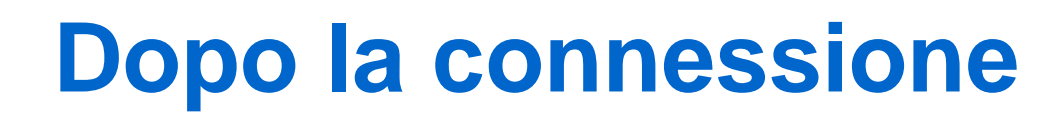

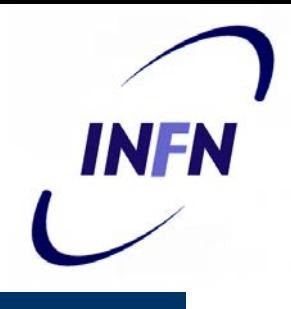

- 11 Se il client ha altre richieste le può fare oppure manda un DISCONNECT (5). Solitamente di tipo blocking
- 12 Il server riceve il pacchetto (5) e poi manda una DISCONNECT (6) e chiude la connessione.
- 13 Il client riceve il pacchetto (6) e sblocca il processo client
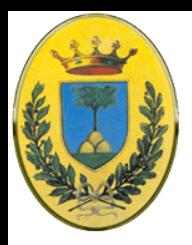

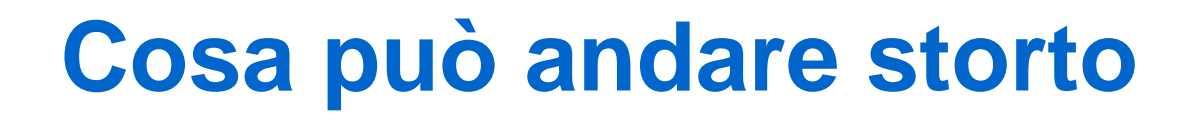

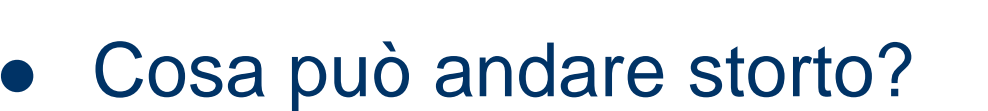

- 1. Timing sbagliato.
	- Es. CONNECT eseguita prima della LISTEN
- 2. Pacchetti che si perdono

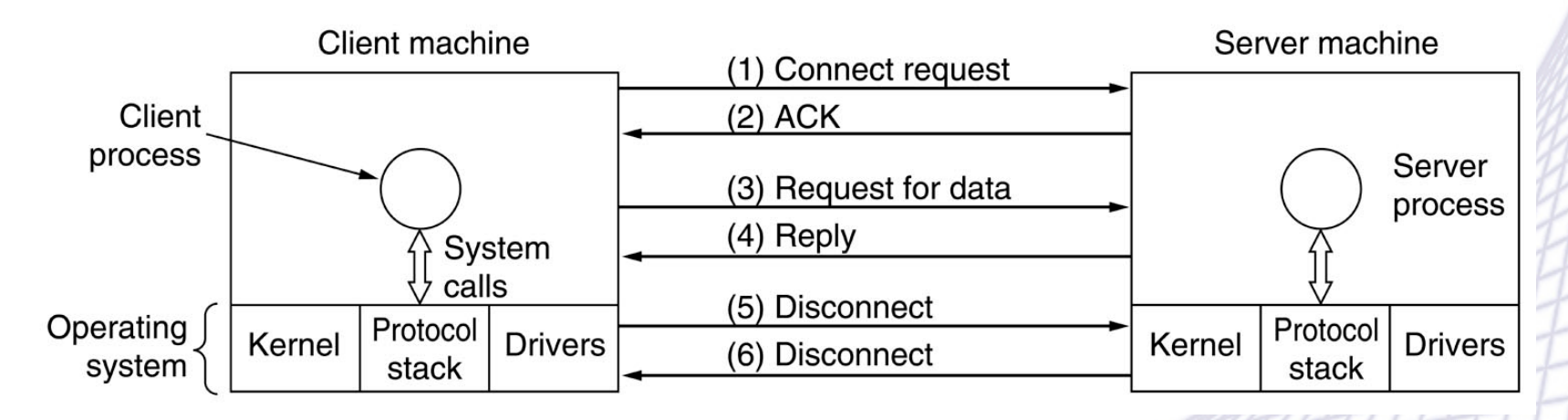

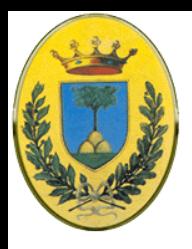

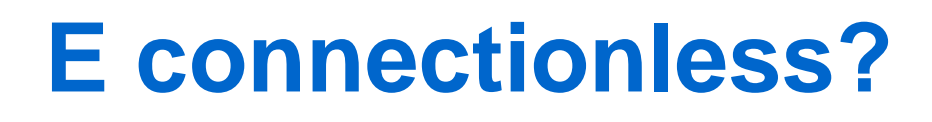

- Nell'esempio appena visto abbiamo usato **sei** pacchetti
- Se avessimo usato l'approccio **connectionless** sarebbero stati sufficienti solo **due** pacchetti!
- Buona soluzione in un mondo ideale. Ma invece di solito si usa connection oriented soprattutto in caso di:
	- **grandi messaggi in una delle due direzioni** (quindi i due pacchetti sono una minima parte del totale)
	- Linea soggetta a frequenti **errori di trasmissione**
	- Possibilità elevata di **perdita di pacchetti**
- Infatti sarebbe consigliabile non fare economia di pacchetti se vogliamo garantirci contro i problemi citati

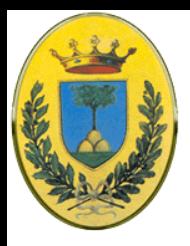

# **Servizi e Protocolli**

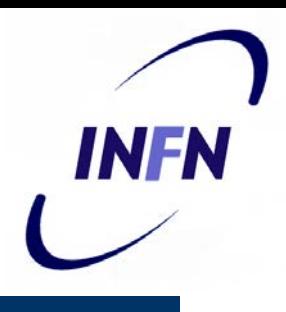

- Non vanno confusi i due concetti:
	- **Servizi**: L'insieme di operazioni che un livello fornisce al livello superiore. Il servizio definisce **quali** operazioni il layer fornisce ai suoi utenti ma non specifica per nulla **come** queste operazioni sono implementare
	- **Protocolli**: Le regole che decidono il formato e il significato dei pacchetti e messaggi che si scambiano le "peer entities" all'interno del livello. Le entities possono liberamente cambiare il loro protocollo ma non possono cambiare i servizi visibili agli utenti

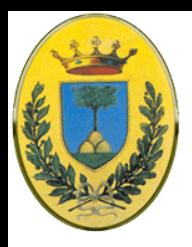

## **Servizi e Protocolli**

- I servizi si riferiscono alle interfacce tra i layers
- I protocolli invece si riferiscono ai pacchetti che si mandano le peer entities nelle diverse macchine
- È come la differenza tra un abstract data type (o un oggetto) che specifica **quali** sono le operazioni possibili ma non **come** vengono implementate, mentre il protocollo specifica l'implementazione del servizio che non è visibile all'utente del servizio

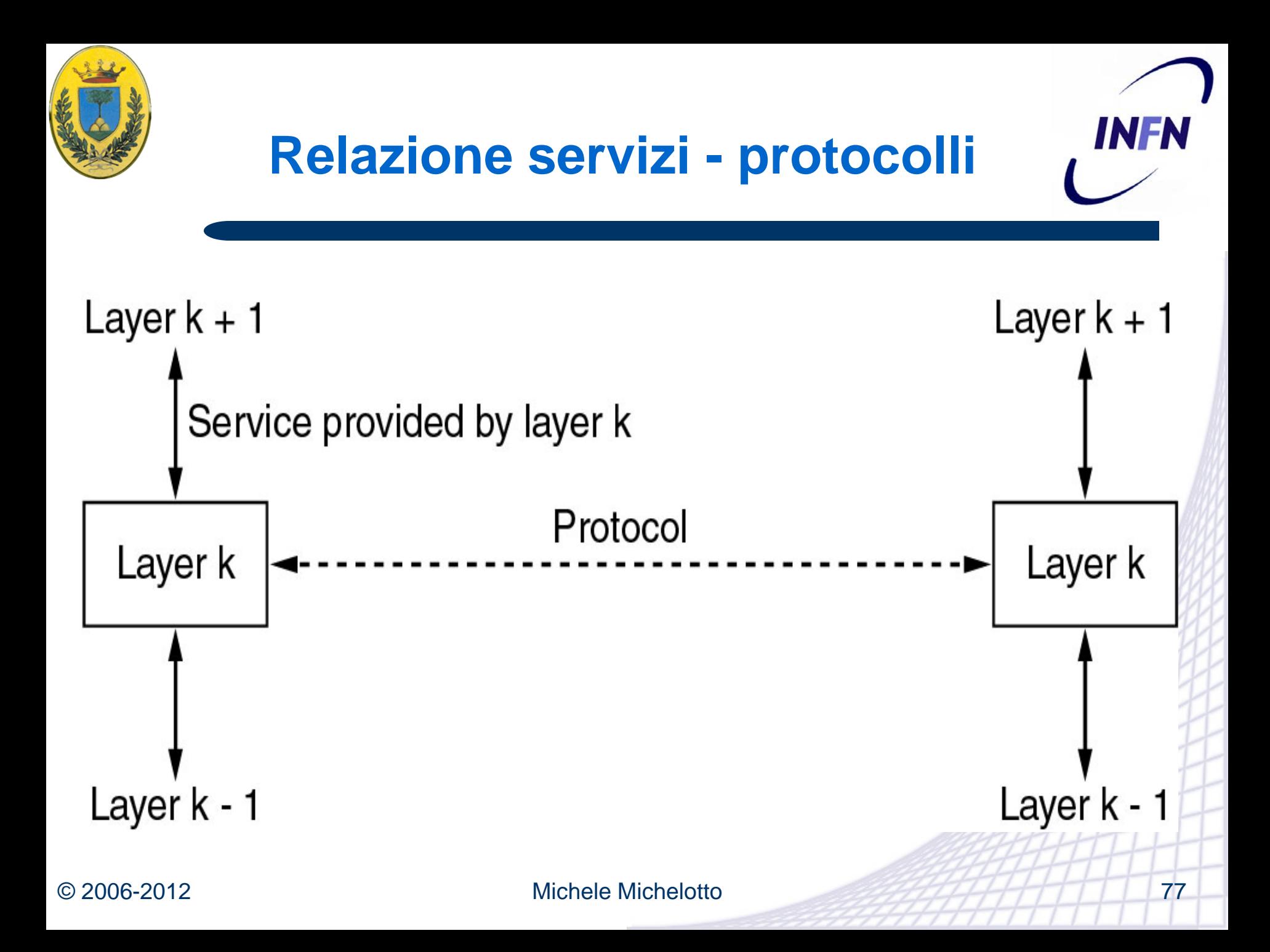

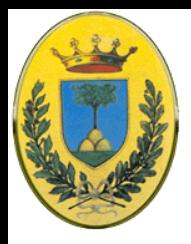

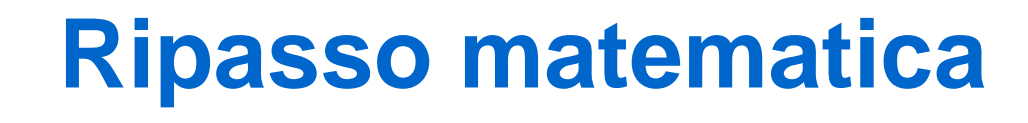

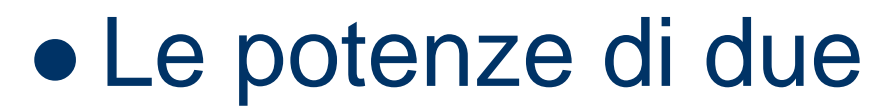

- 2,4,8,16,32,64,128,256,512,1024
- $-2^1$ ,  $2^2$ ,  $2^3$ ,  $2^4$ ,  $2^5$ ,  $2^6$ ,  $2^7$ ,  $2^8$ ,  $2^9$ ,  $2^{10}$
- $-2^{10}=1$ K,  $2^{16}=65536=64$ K
- $-2^{24}$ =16M,  $2^{32}$ =4G
- $-2^{10}$  \* 2<sup>10</sup> = 2<sup>10+10</sup> = 2<sup>20</sup>

$$
-2 \times 2^{10} = 2^{10+1} = 2^{11}
$$

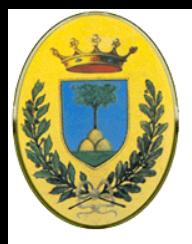

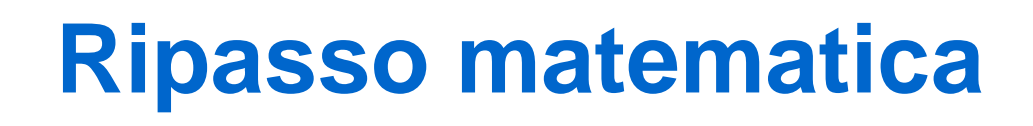

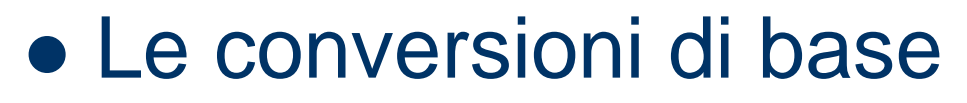

- $-1111<sub>2</sub>= F<sub>16</sub>=0xF = 15<sub>10</sub>$
- $-1111111_2 = 0xFF = 255_{10}$
- Utili per le maschere degli indirizzi IP
	- $-224_{10} = 11100000$
	- $-252_{10} = 1111 1100$
	- $-7_{10}$  = 0000 0111

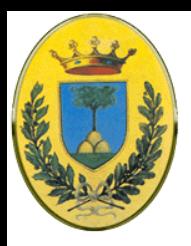

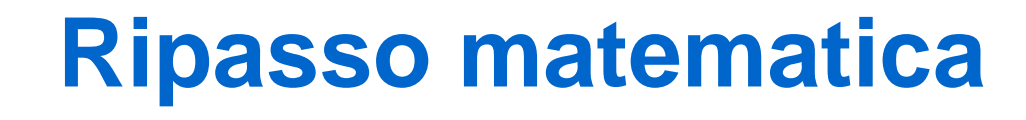

#### Logaritmi

- $-$  Log<sub>10</sub>1 000 = 3
- $-$  Log<sub>10</sub>10 000 000 = 7
- $-$  Log<sub>2</sub> 4096 = 12
- $-$  Log<sub>2</sub> 8 = 3

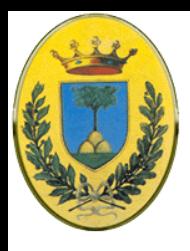

#### **Ripasso Fisica**

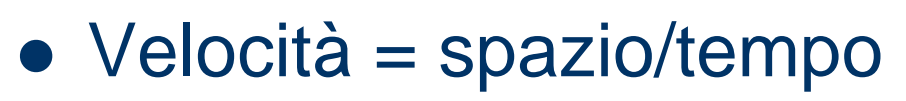

- Tempo = spazio/velocità
- Spazio = velocità \* tempo
- $\bullet$  Velocità luce nel vuoto = 3  $*$  10<sup>8</sup> ms<sup>-1</sup>
- Velocità segnale in un cavo =  $2/3$  di  $3*10<sup>8</sup>$  ms<sup>-1</sup>

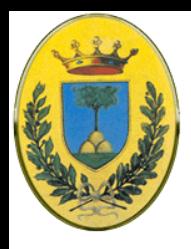

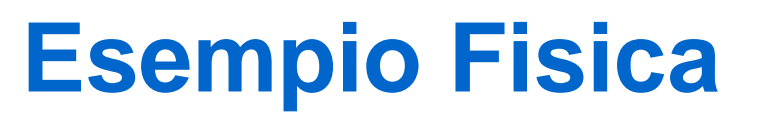

- Quanto ci mette un pacchetto per muoversi in un cavo lungo 1km?
- $10<sup>3</sup>m / (2*10<sup>8</sup>m/s) = 5 * 10<sup>-6</sup> s = 5 \mu s$
- Quanta strada percorre un fotone in un millisecondo?
- $\bullet$  S = c  $*$  t = 3 $*10^{8}$ m/s  $*$  10<sup>-3</sup>s = 3 $*10^{5}$  m = 300 km
- $\bullet$  E in 1 ns?
- $\bullet$  S = 3\*10<sup>8</sup>m/s \* 10<sup>-9</sup>s = 3\*10<sup>-1</sup> m = 30 cm

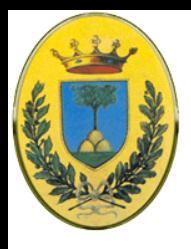

#### **Tempi vs Hertz**

- $\bullet$  1 Hz = 1 volta al secondo = 1 s<sup>-1</sup>
- 1 kHz = 1000 volte al secondo =  $10^{-3}$  s<sup>-1</sup> quindi clock di 1 ms
- 1 MHz =  $10^6$  volte al secondo =  $10^{-6}$  s<sup>-1</sup> quindi clock di 1 µs
- 1 GHz =  $10^9$  volte al secondo =  $10^{-9}$  s<sup>-1</sup> quindi clock di 1 ns

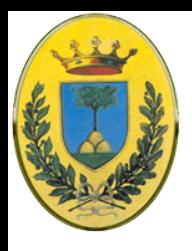

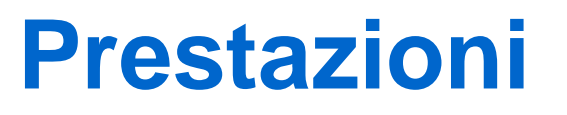

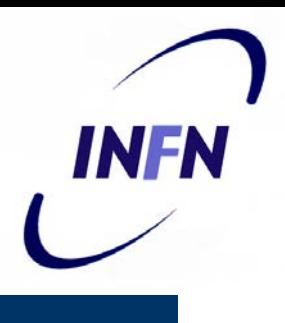

- Introduciamo la terminologia per definire senza ambiguità le prestazioni
- Bandwidth o Larghezza di banda
	- Unità di misura?
- Throughput
	- A quale velocità riesco a spedire i dati
- Latenza o Delay
	- Quanto tempo ci mette un messaggio per arrivare a destinazione (tempo di propagazione + tempo di tramissione + tempo di attesa + tempo di inoltro)

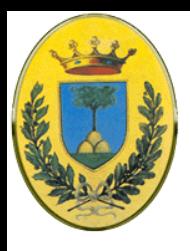

#### **Bandwidth**

- INFN
- Due tipi di larghezza di banda **Bandwidth**
- In Herz
	- Vedremo che rappresenta l'intervallo di frequenze contenute in un segnale
- In bit per secondo
	- Indica la velocità con cui possiamo spedire i bit sul canale (o sulla rete, utilizzando diversi canali)
- Relazione tra le due.
	- Un aumento della banda in Herz mi permette di aumentare la banda in bit/sec, dipende se trasmetto il segnale di base o un segnale modulato

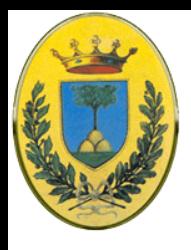

### **Throughput**

- INFN
- Il Throughput **T** a prima vista equivale alla banda **B**
- Invece pur avendo un canale con banda **B** possiamo trasmettere solo **T bps** perché non riusciamo ad utilizzare tutta la banda
- Viene influenzato anche dalla capacità dei nodi di smistare i dati ma anche dal traffico della rete
- Es Ho una rete con **B=1000 Mbps** ma riesco a trasferire in media solo **120000 frame al minuto** e ogni frame contiene in media **10kbit**. Calcolare **T**
- $\bullet$  T = (120000 fr/m x 10000 bit/fr ) / 60 s = 20 Mbps quindi ho solo 1/50 della banda disponibile

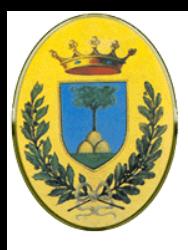

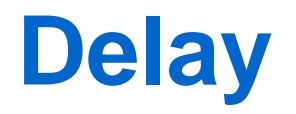

- Latenza o Ritardo o Delay misura il tempo perché l'intero messaggio arrivi a destinazione
- Somma di quattro componenti
	- Propagation Delay (Tempo di Propagazione)
	- Trasmission Delay (Tempo di Trasmissione)
	- Queueing Delay (Tempo di Accodamento)
	- Forwarding Delay (Tempo di Inoltro)

INFR

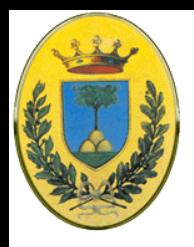

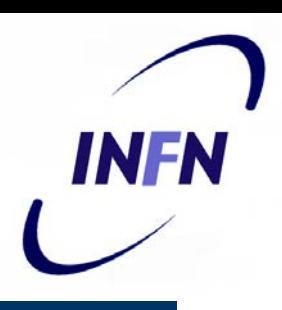

- Misura il tempo necessario al segnale per viaggiare da mittente a destinatario
- Distanza / Velocità di propagazione del segnale
- Es. Calcolare tempo di propagazione tra due punti distanti 12000 km. Considerare la velocità di propagazione di 2.4 \* 108 m/s
- $T_{\text{prop}} = (12 * 10^6 \text{ m}) / 2.4 * 10^8 \text{ m/s} = 50 \text{ ms}$
- Quindi 1 bit ci mette circa 50 millisecondi ad attraversare l'Atlantico

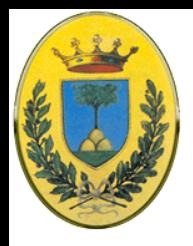

# **Tempo di trasmissione**

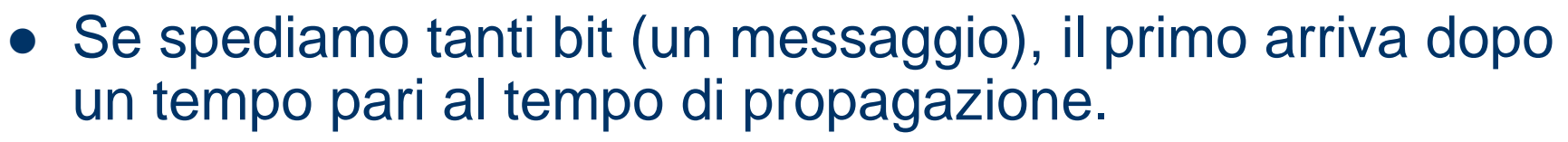

- Non dobbiamo aspettare che il primo arrivi per spedirli tutti, li spediamo tutti in sequenza
- Il tempo per mettere tutti i bit sul canale è detto tempo di trasmissione = dimensione del messaggio / larghezza di banda
- Es Calcolare tempi di propagazione e trasmissione di un email di 2.5 KB in una rete a 1Gbps, assumendo distanza 12000 km e velocità di propagazione 2.4 \* 108 m/s
- $\bullet$   $\mathsf{T}_{\text{prop}}$  calcolato nella slide precedente 50 ms
- $T_{\text{transm}} = 2500 * 8 \text{ b} / 10^9 \text{ bps} = 20 * 10^3 / 10^9 = 0.02 \text{ ms}$

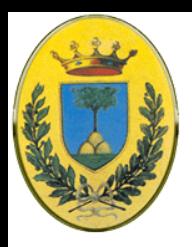

- $\bullet$  Il tempo di attesa nelle code dei nodi intermedi (o comunque in quello di destinazione)
	- Dipende dal carico delle rete. Un dispositivo intermedio, per esempio un router, deve accodare i messaggi per poterli inoltrare. Se ci sono molti messaggi in attesa ogni messaggio avrà un T<sub>o</sub> delay molto elevato
- Tempo di forwarding.
	- T<sub>F</sub> Dipende dalla velocità di elaborazione del router (che deve per esempio fare bit error checking e trovare la porta di uscita). Non dipende dal traffico della rete ma dalle caratteristiche hw dei nodi intermedi

INFA

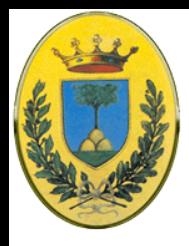

# **Queueing delay**

- R=link bandwidth (bps)
- L=packet length (bits)
- a=average packet arrival rate

Intensità del traffico = La/R

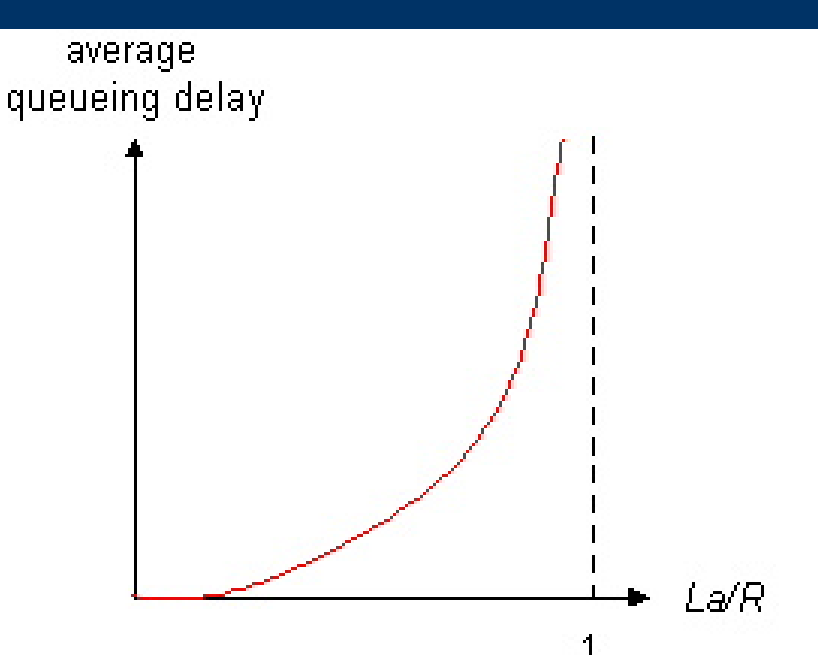

- La/R ~ 0: **delay medio** è **basso**
- $\bullet$  La/R  $\rightarrow$  1: **delay** diventa **grande**
- La/R > 1: arrivano più pacchetti di quanti possano essere elaborati, **delay medio infinito**!